# ORDER OF MANUFACTURING

á.

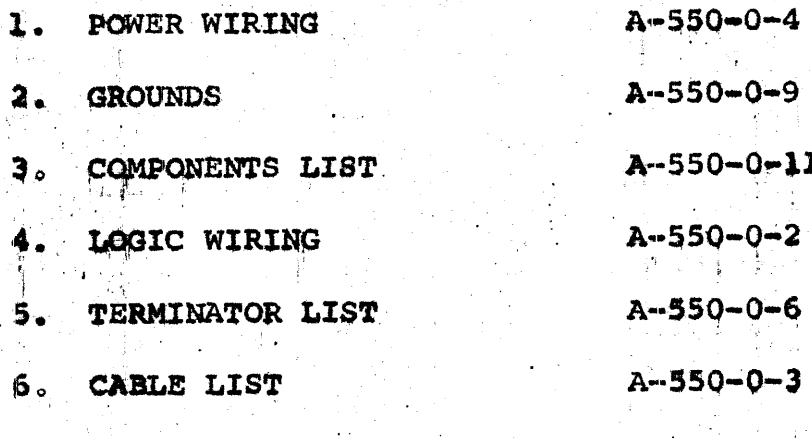

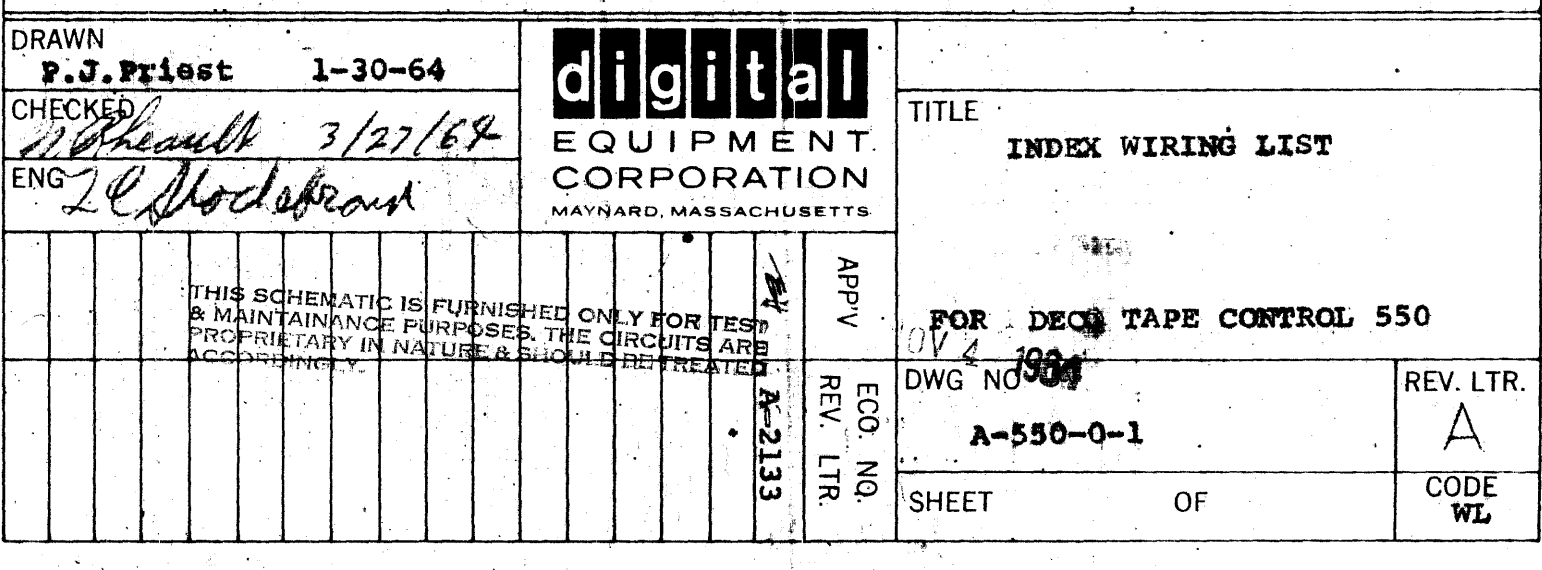

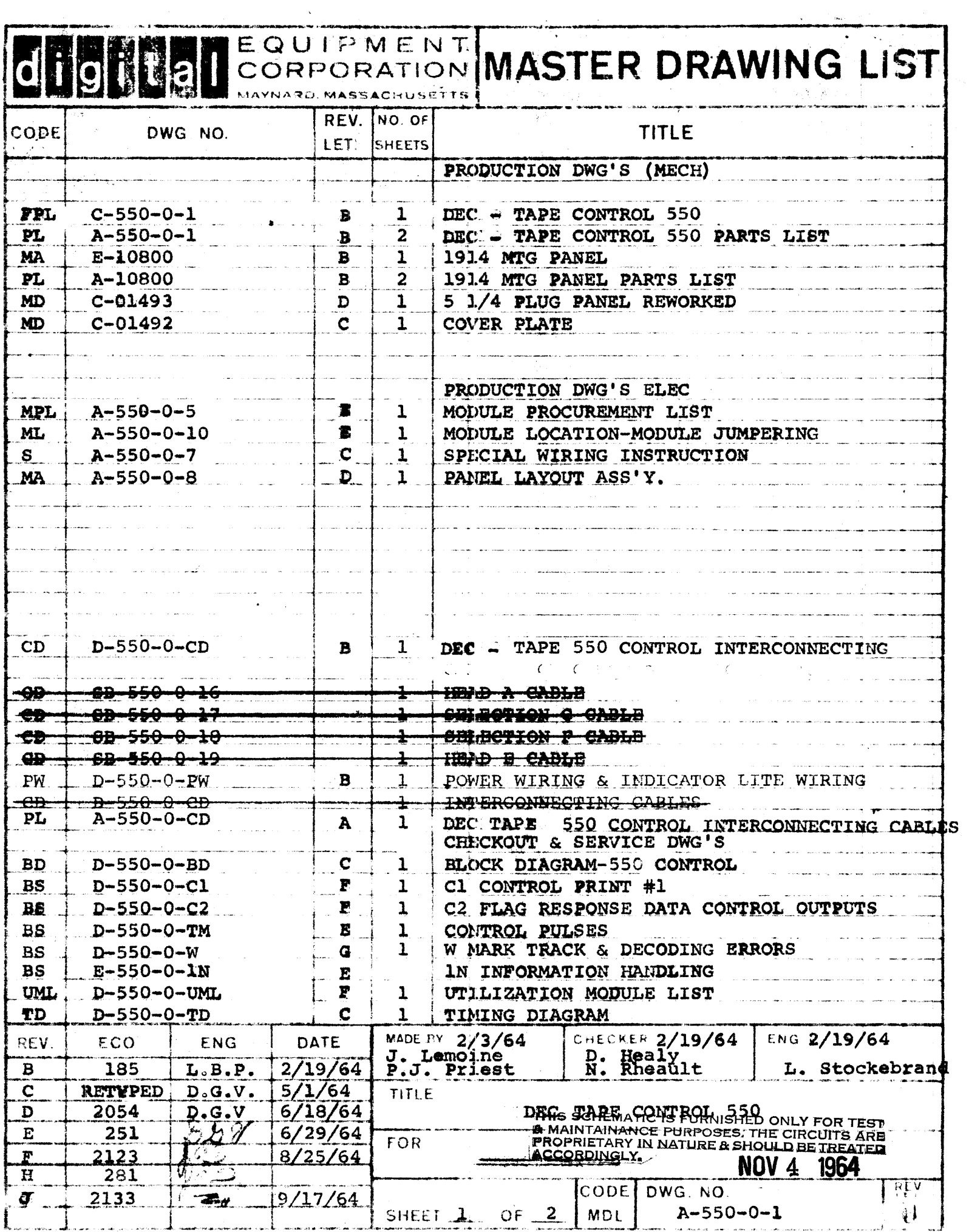

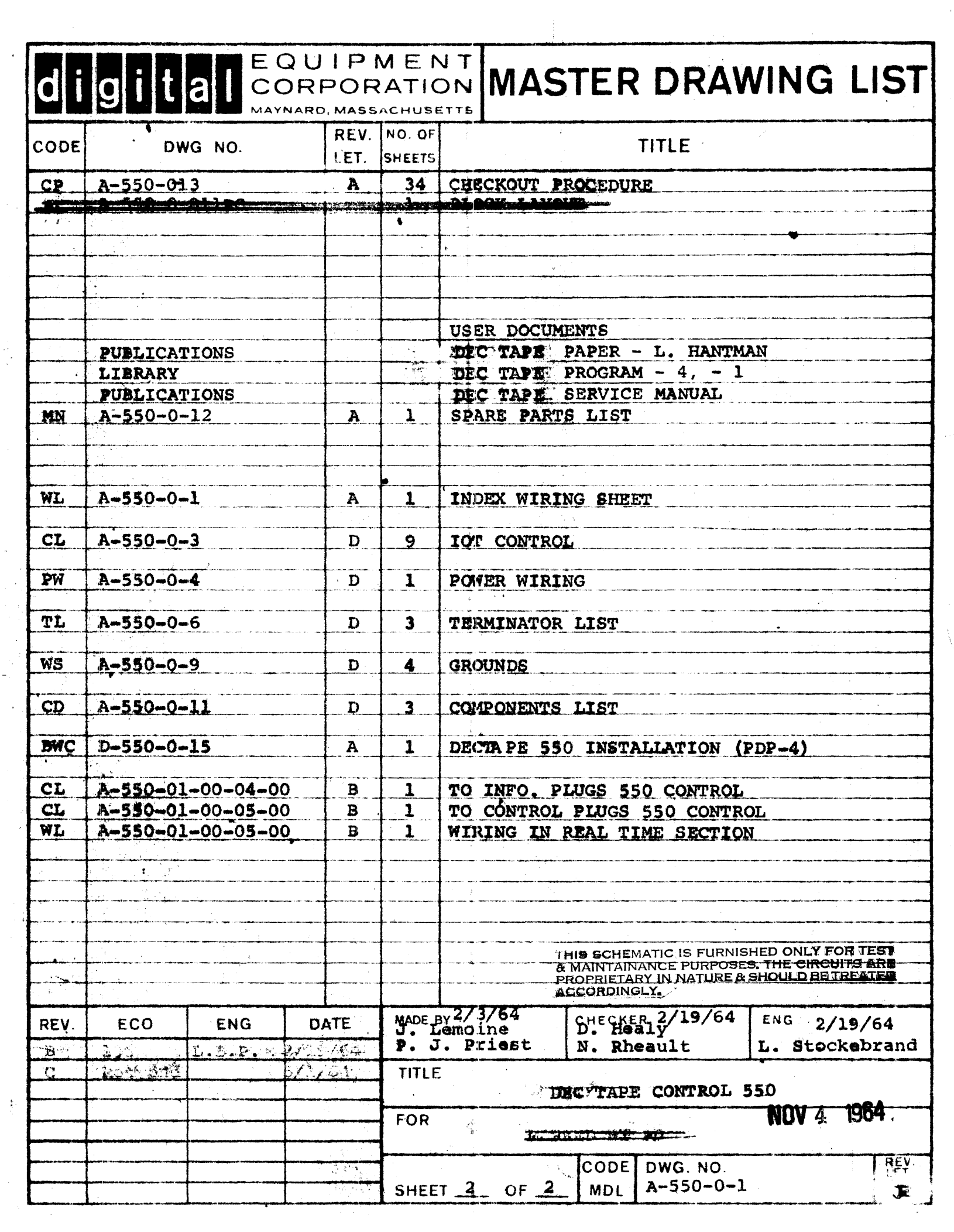

 $\frac{1}{2}$ 

 $\frac{1}{2}$ 

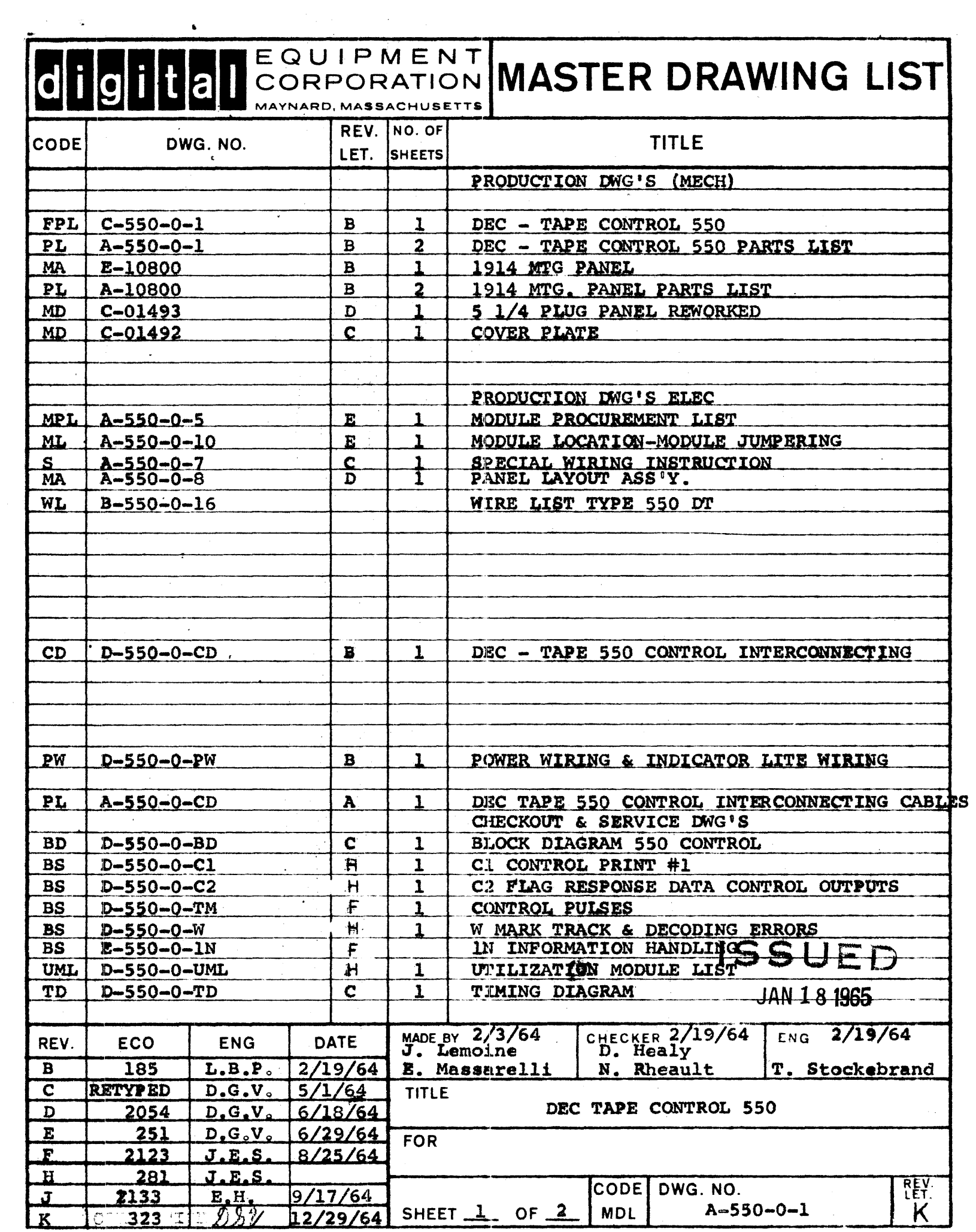

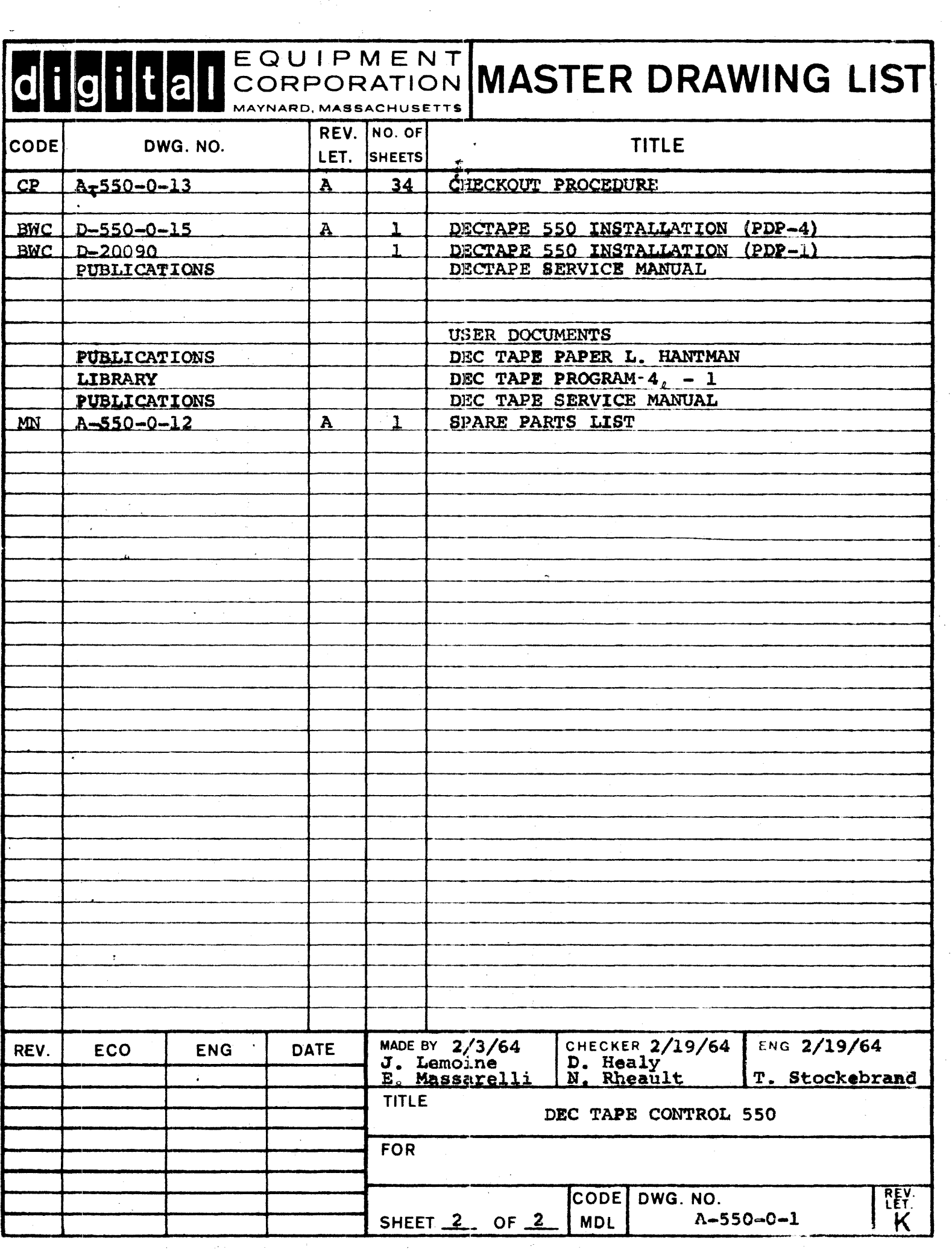

 $\mathcal{F}_{\mathcal{G}}$ 

 $\hat{\boldsymbol{\theta}}$ 

 $\frac{1}{2}$ 

 $\frac{1}{2}$ 

 $\sim$ 

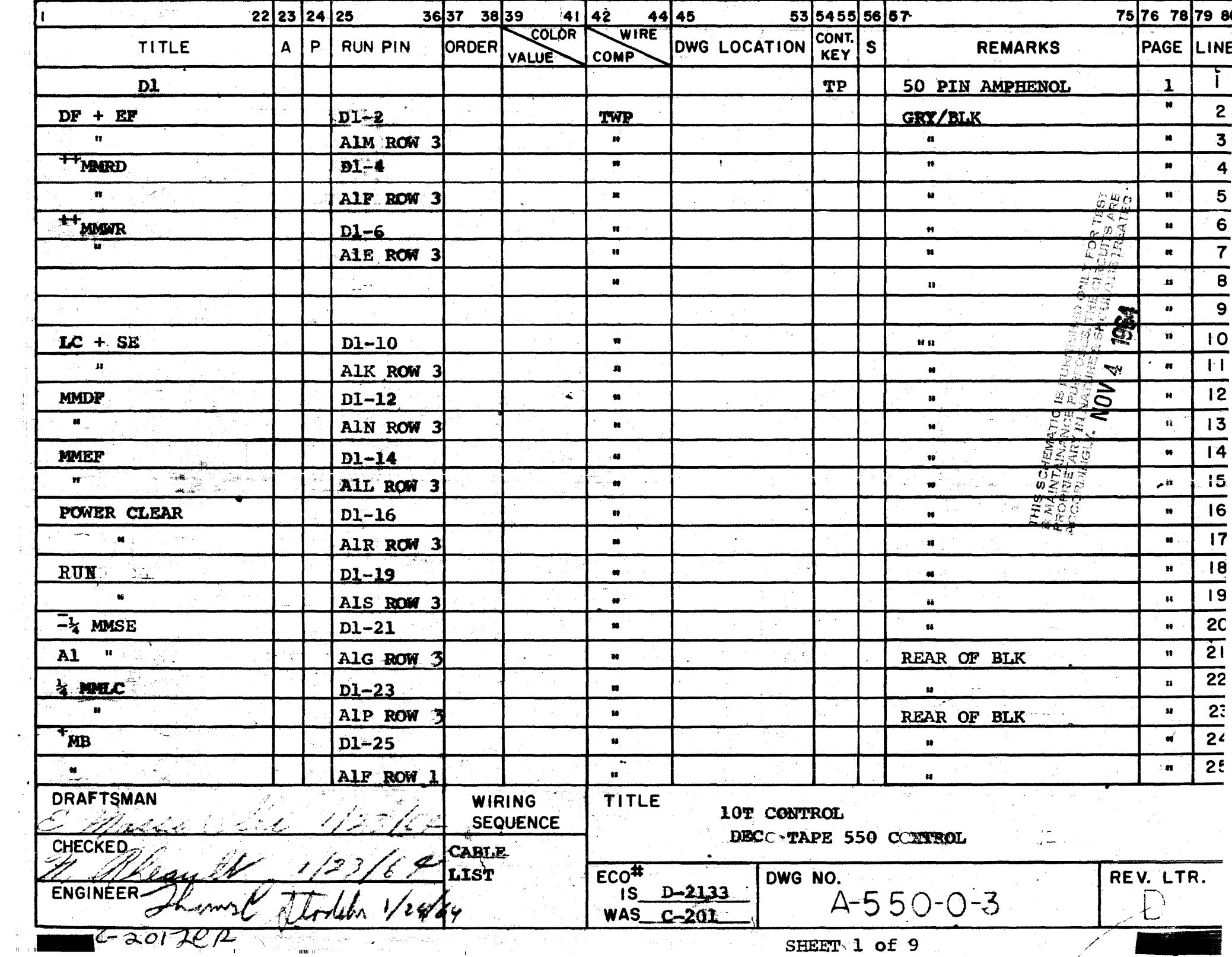

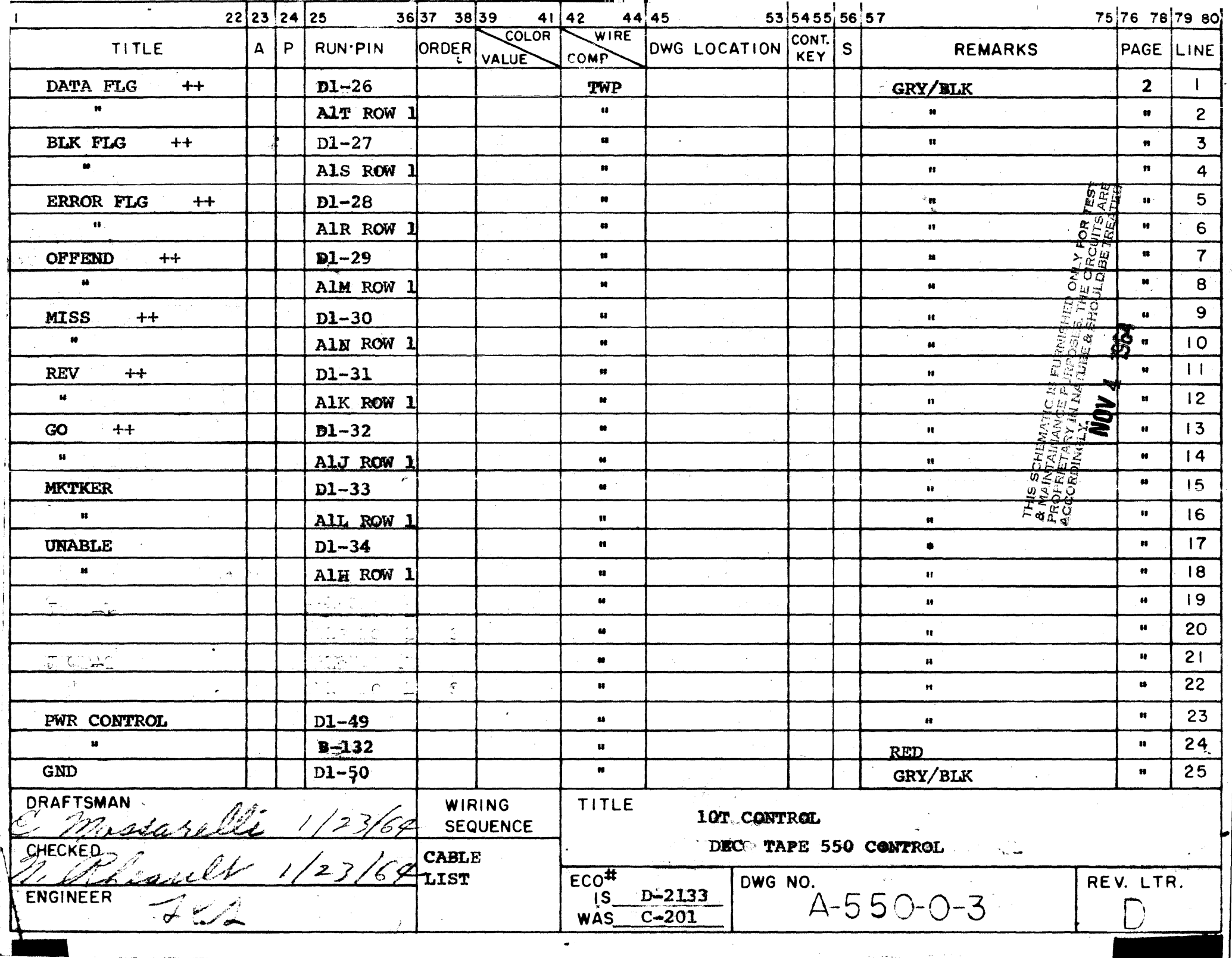

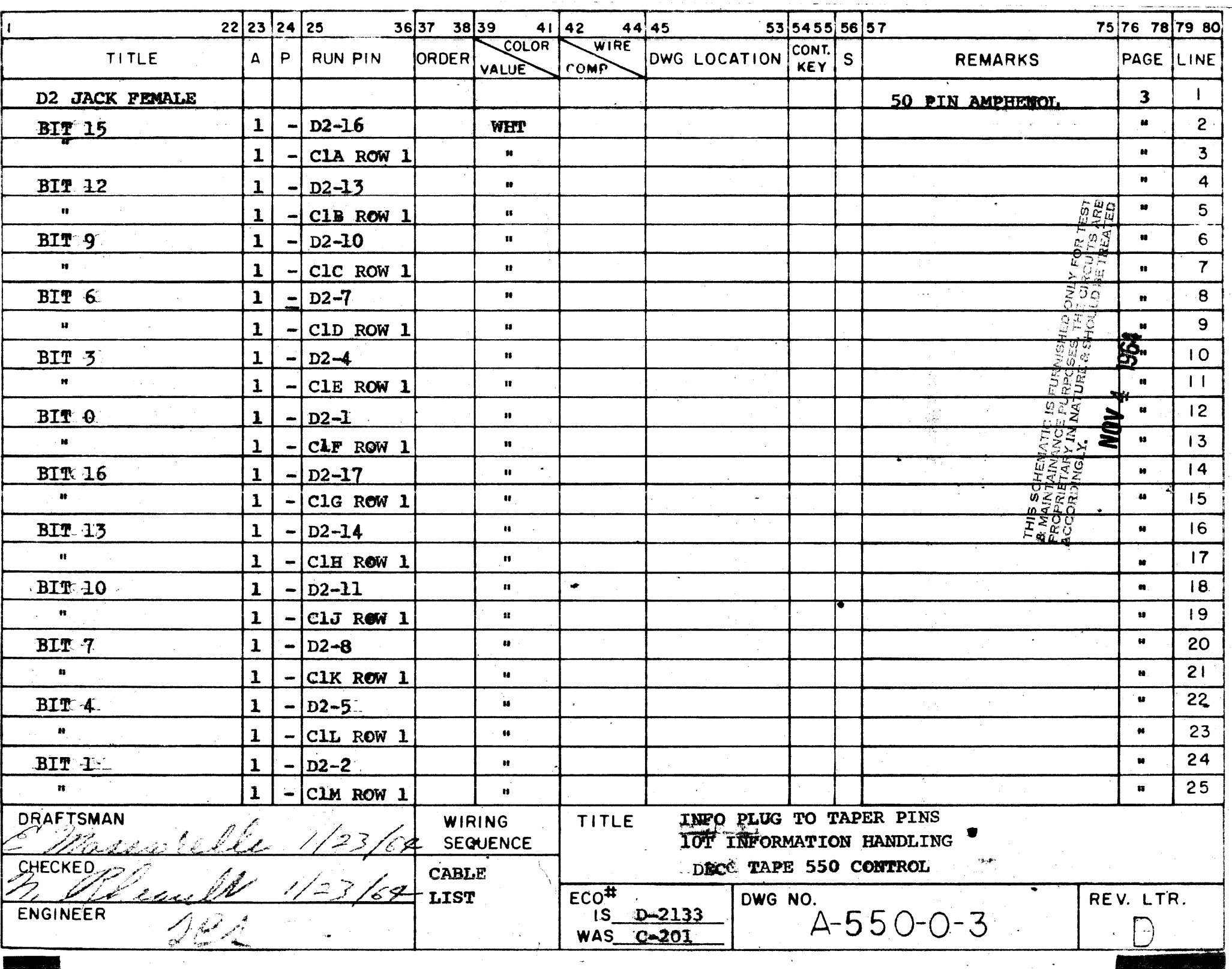

 $\sim$ 

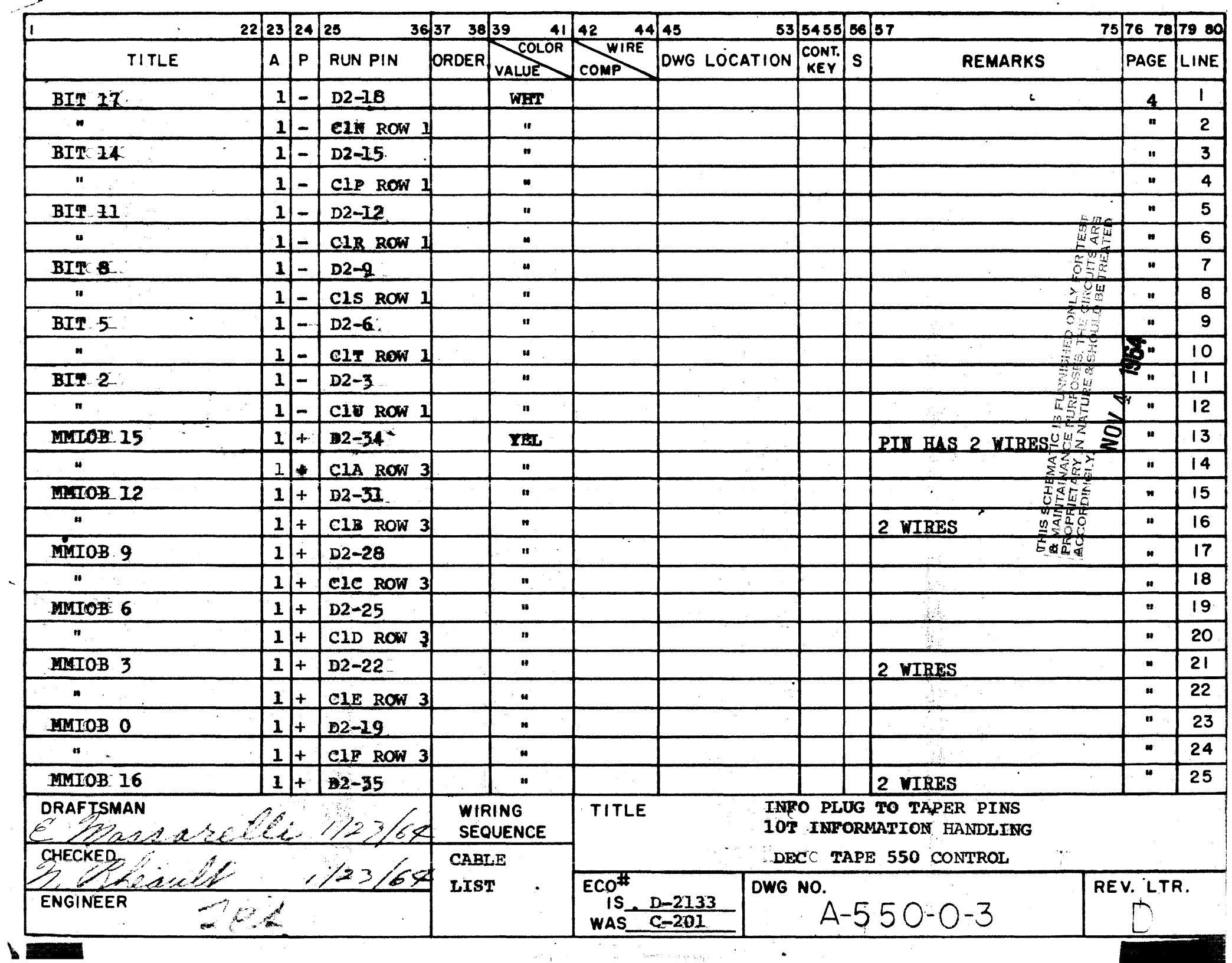

 $\sim$ 

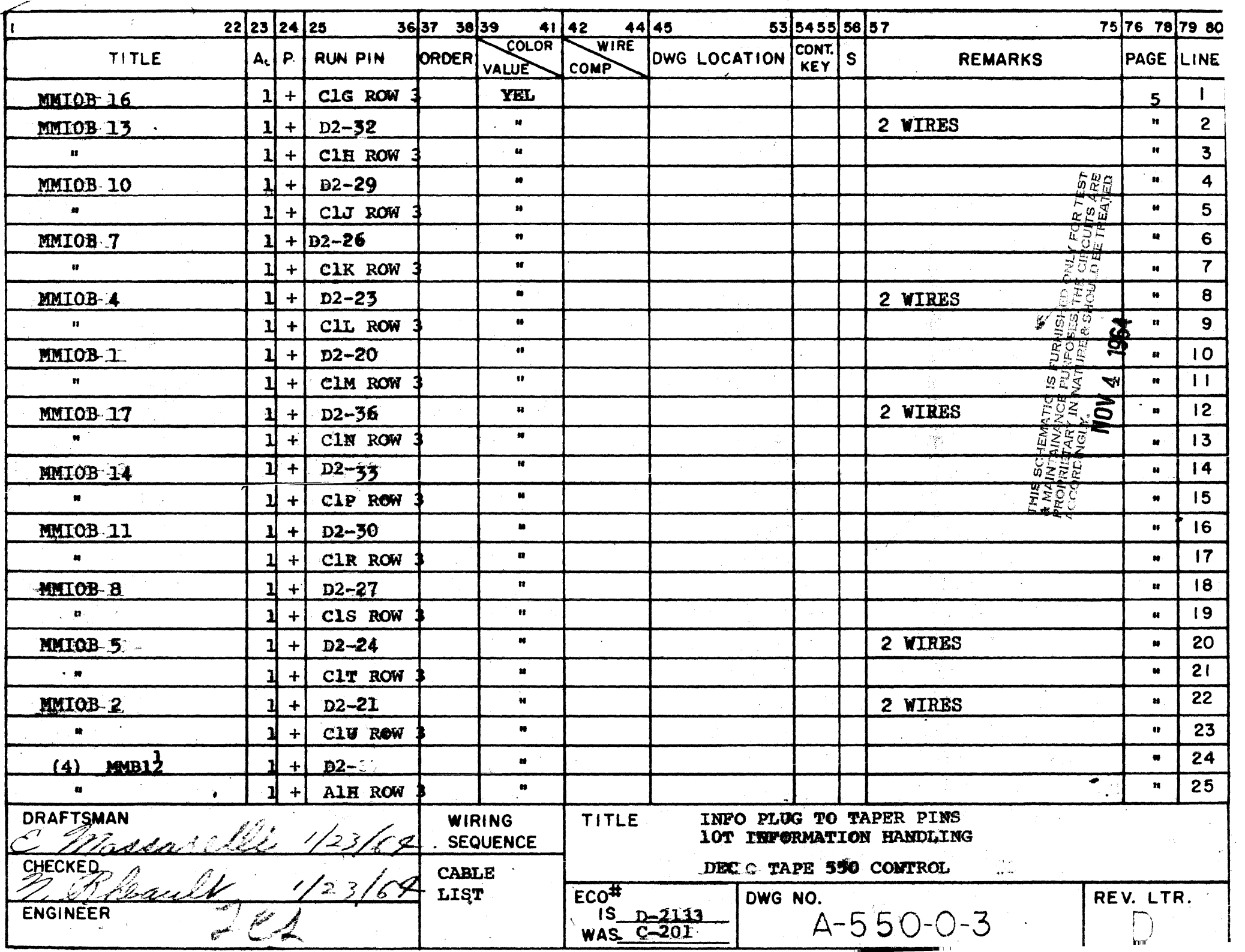

 $\overline{\phantom{0}}$ 

 $-$ 

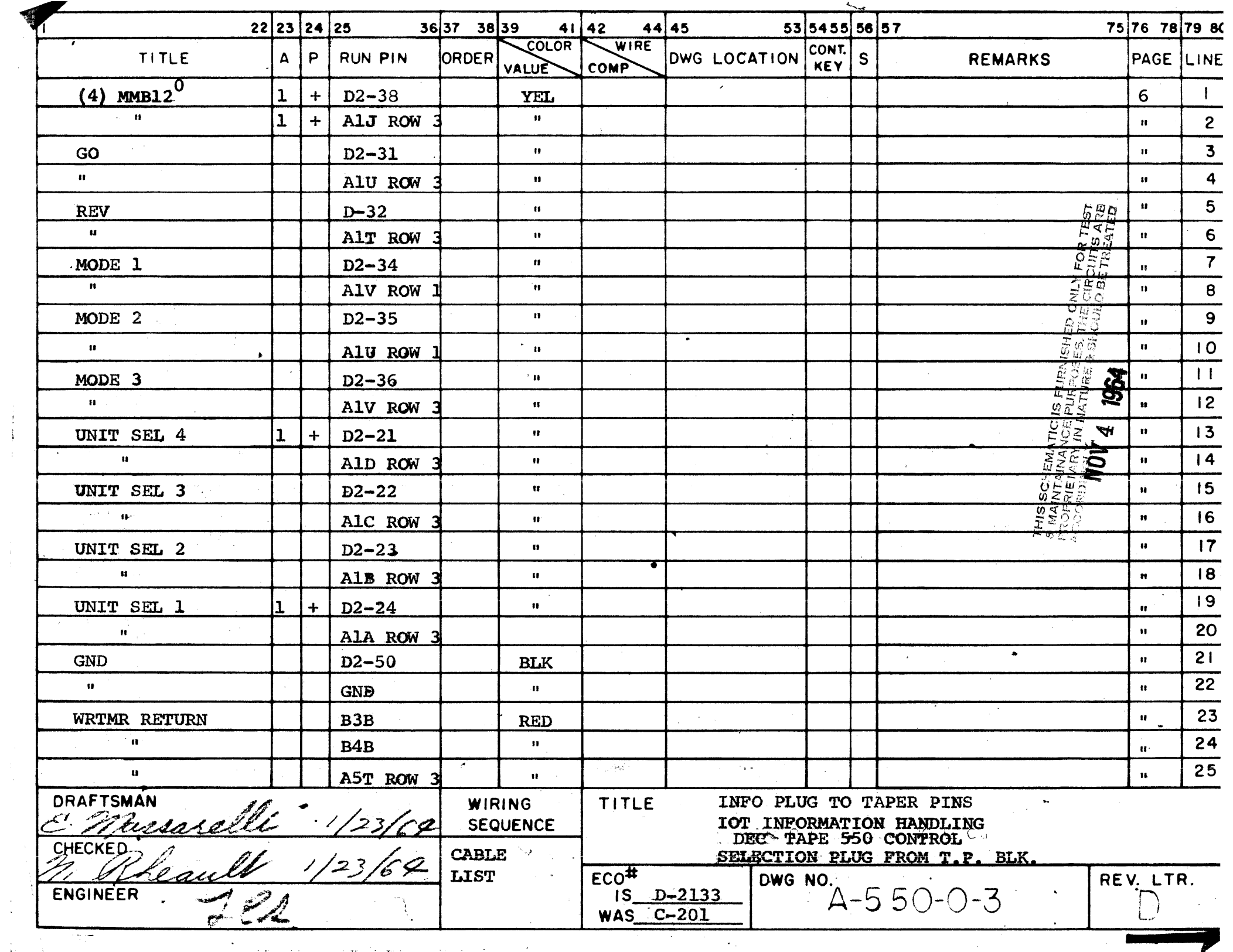

 $\begin{array}{c} 0 \\ 0 \\ 0 \\ 0 \end{array}$ 

 $\frac{1}{4} \omega$ 

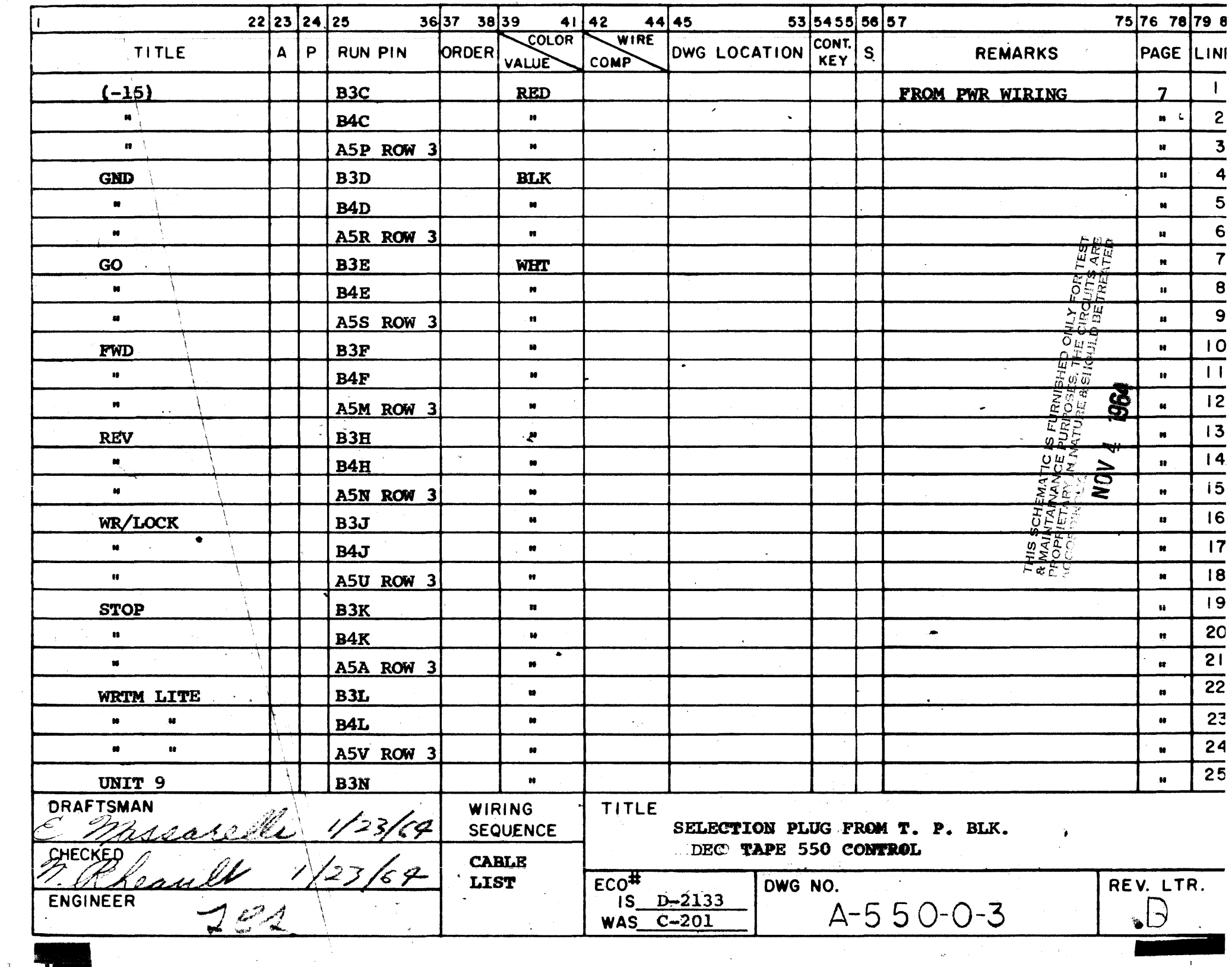

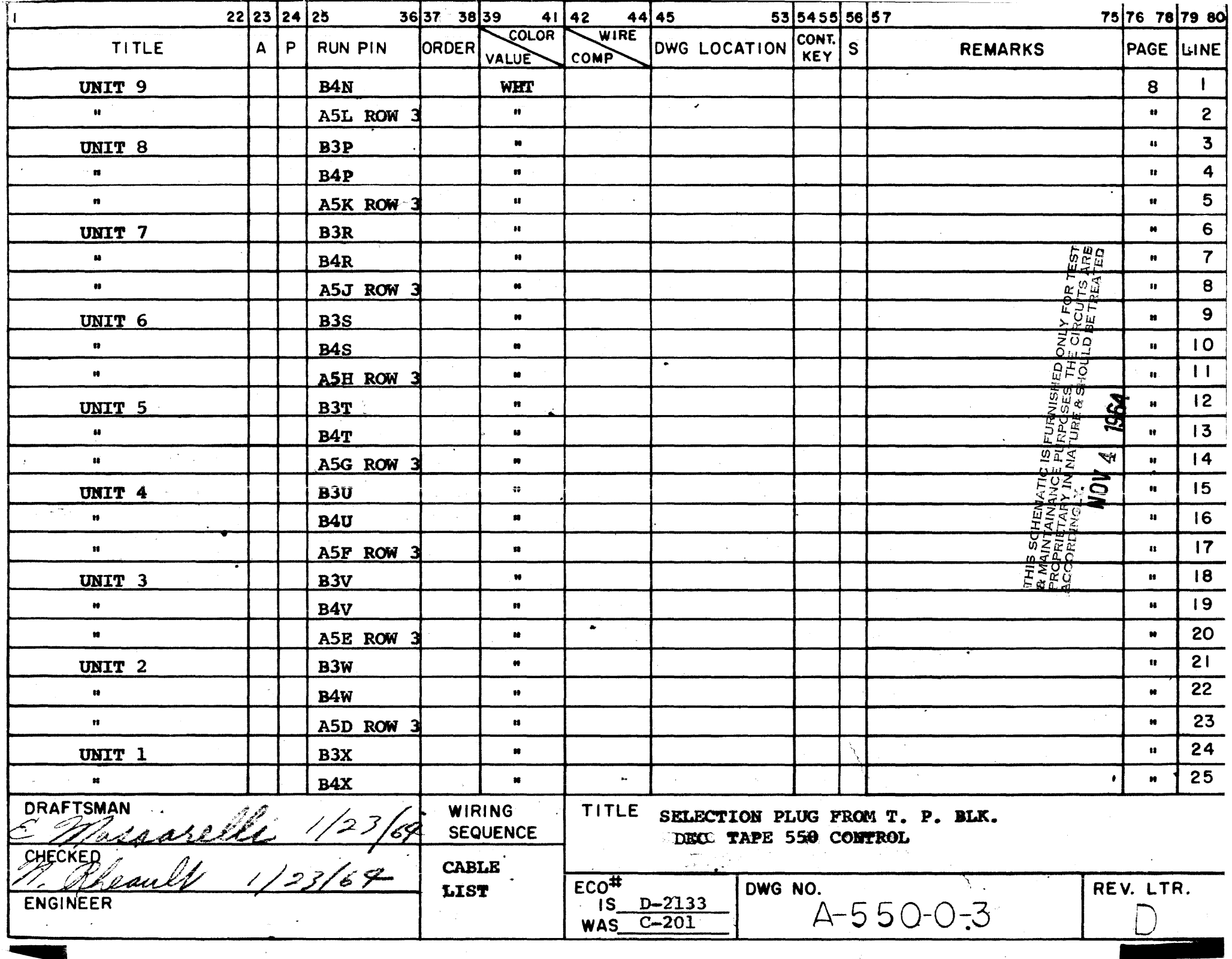

rij,

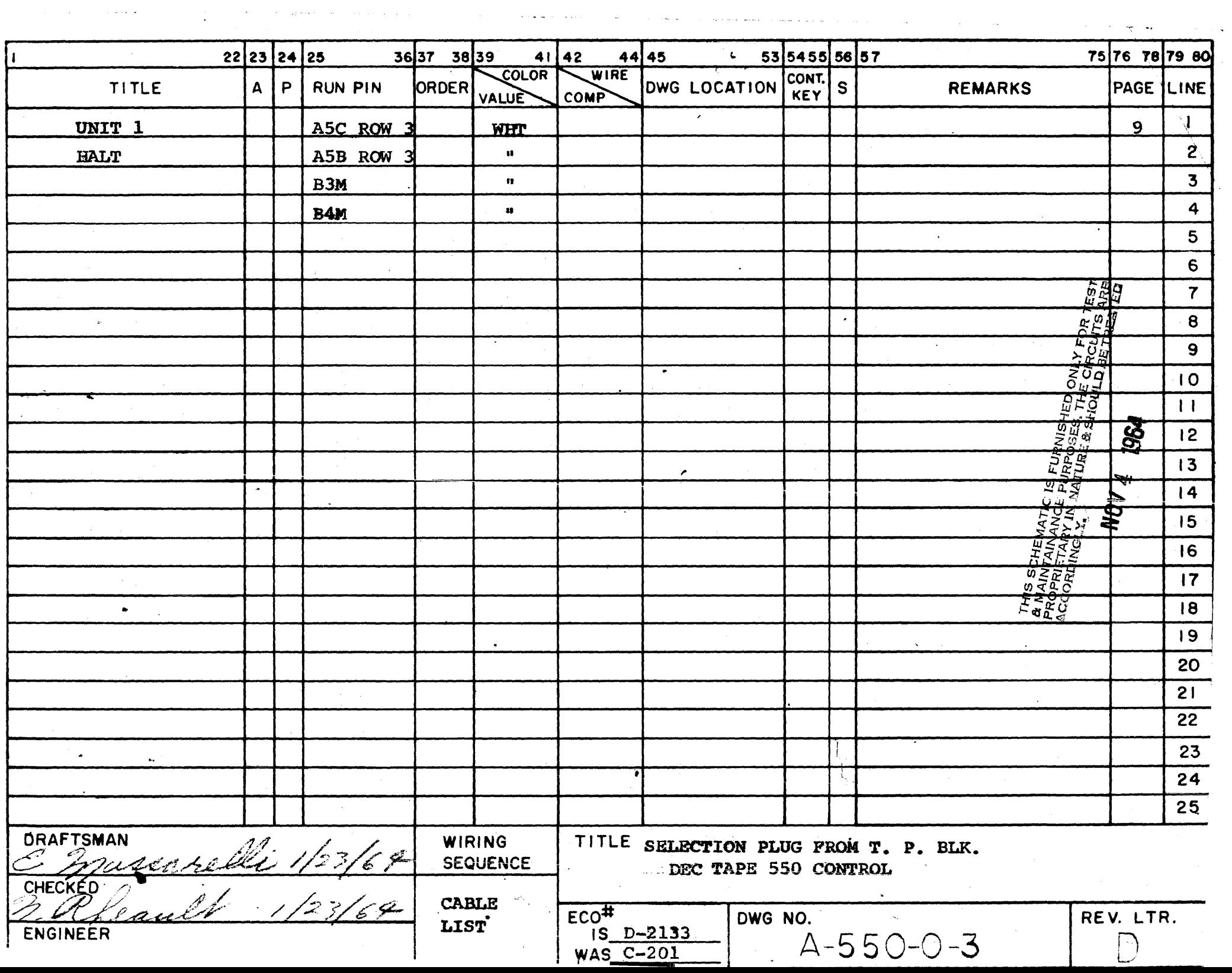

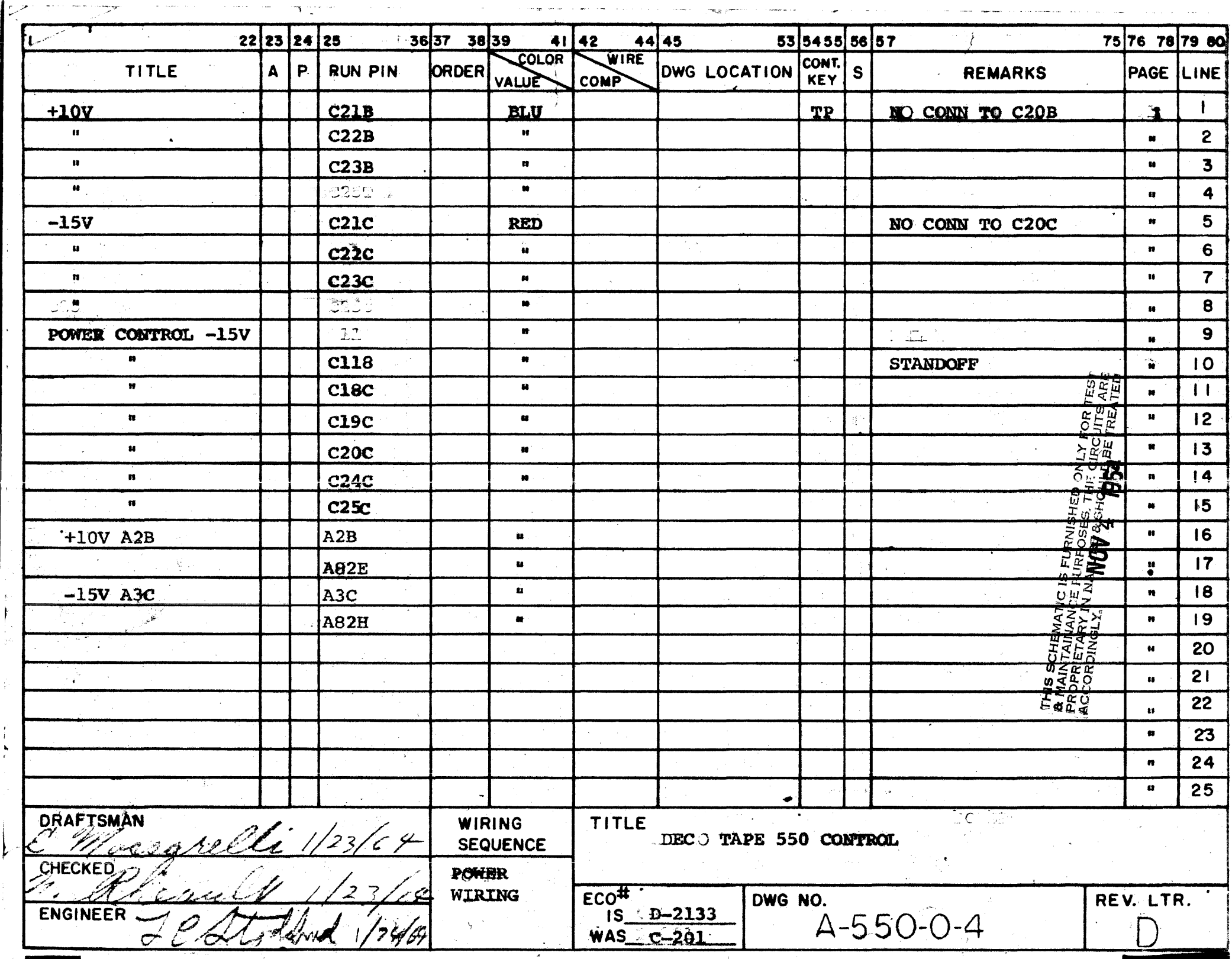

السارات الأوساد وال

 $\mathcal{C}^{\text{max}}$  , where  $\mathcal{C}^{\text{max}}$ 

 $\mathcal{A}$  is defined by  $\mathcal{A}$  , and  $\mathcal{A}$  is a subset of  $\mathcal{A}$  , and  $\mathcal{A}$ 

NO. REQUIRED

柏

JAMODULE NO.

 $\chi_{\rm h}$ 

 $\mathbb{G}$ 

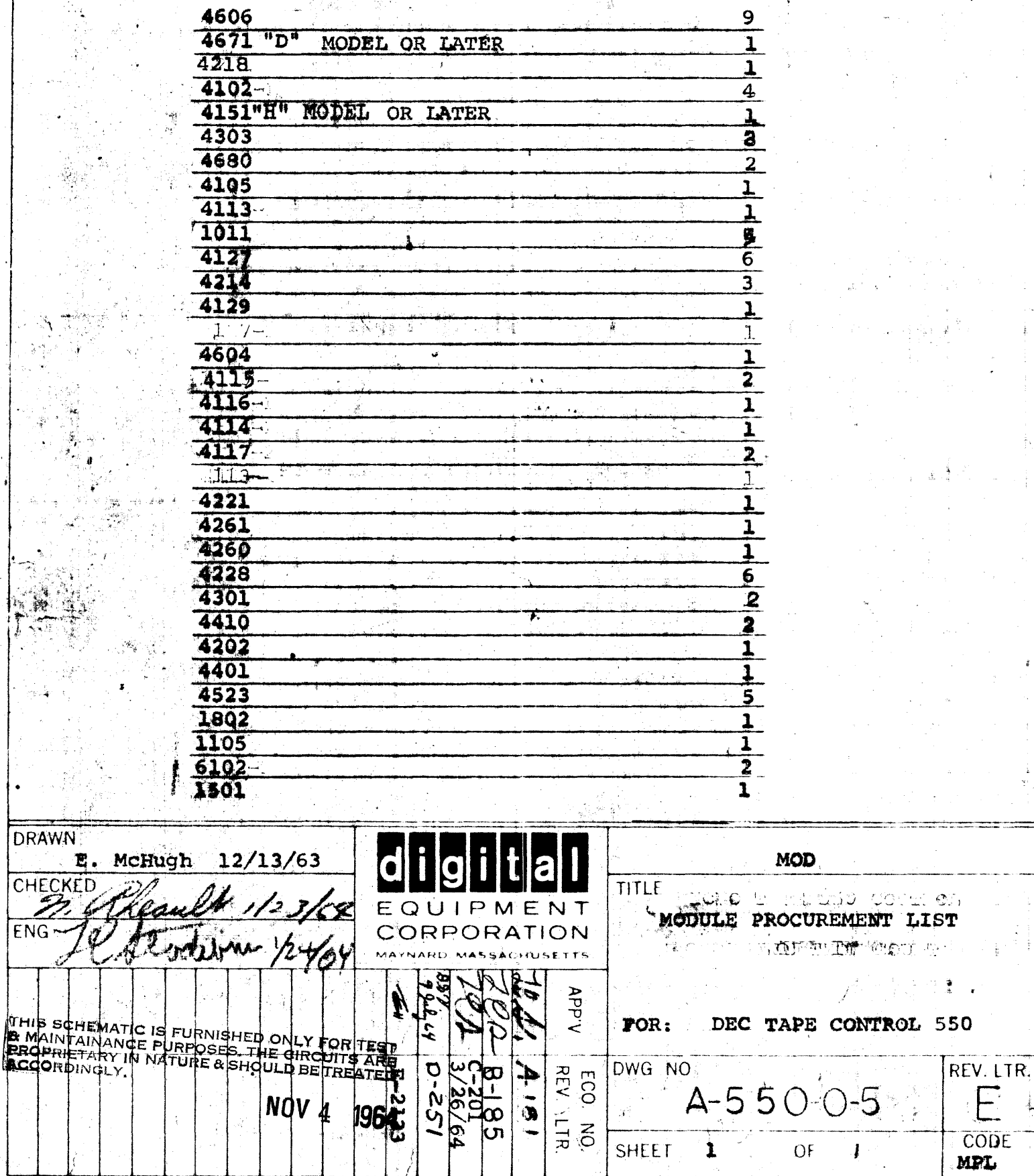

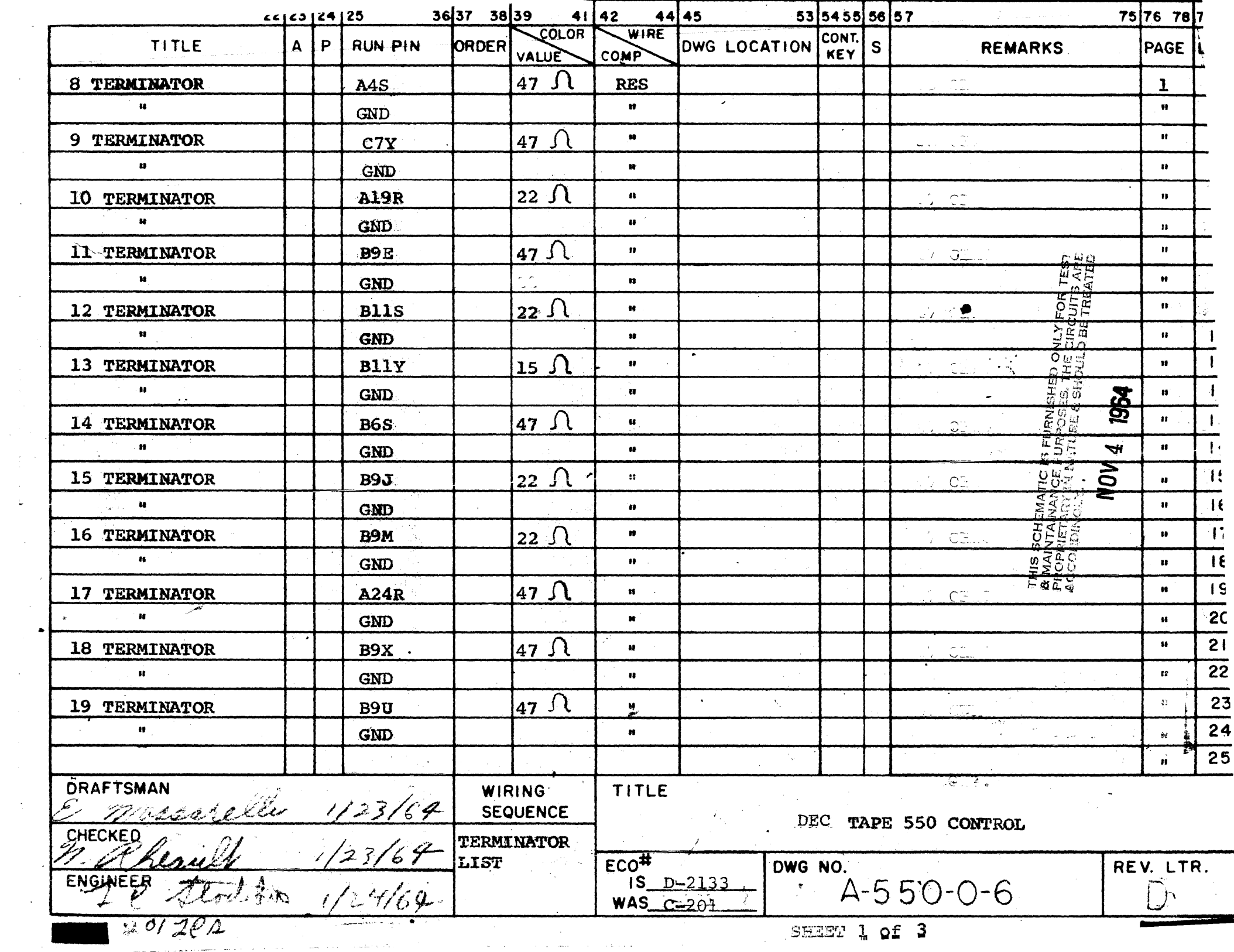

 $\sim 10$ 

 $\sim 10^{-10}$ 

 $\downarrow$ 

 $\sim 10^6$ 

 $\sim$   $\sim$ 

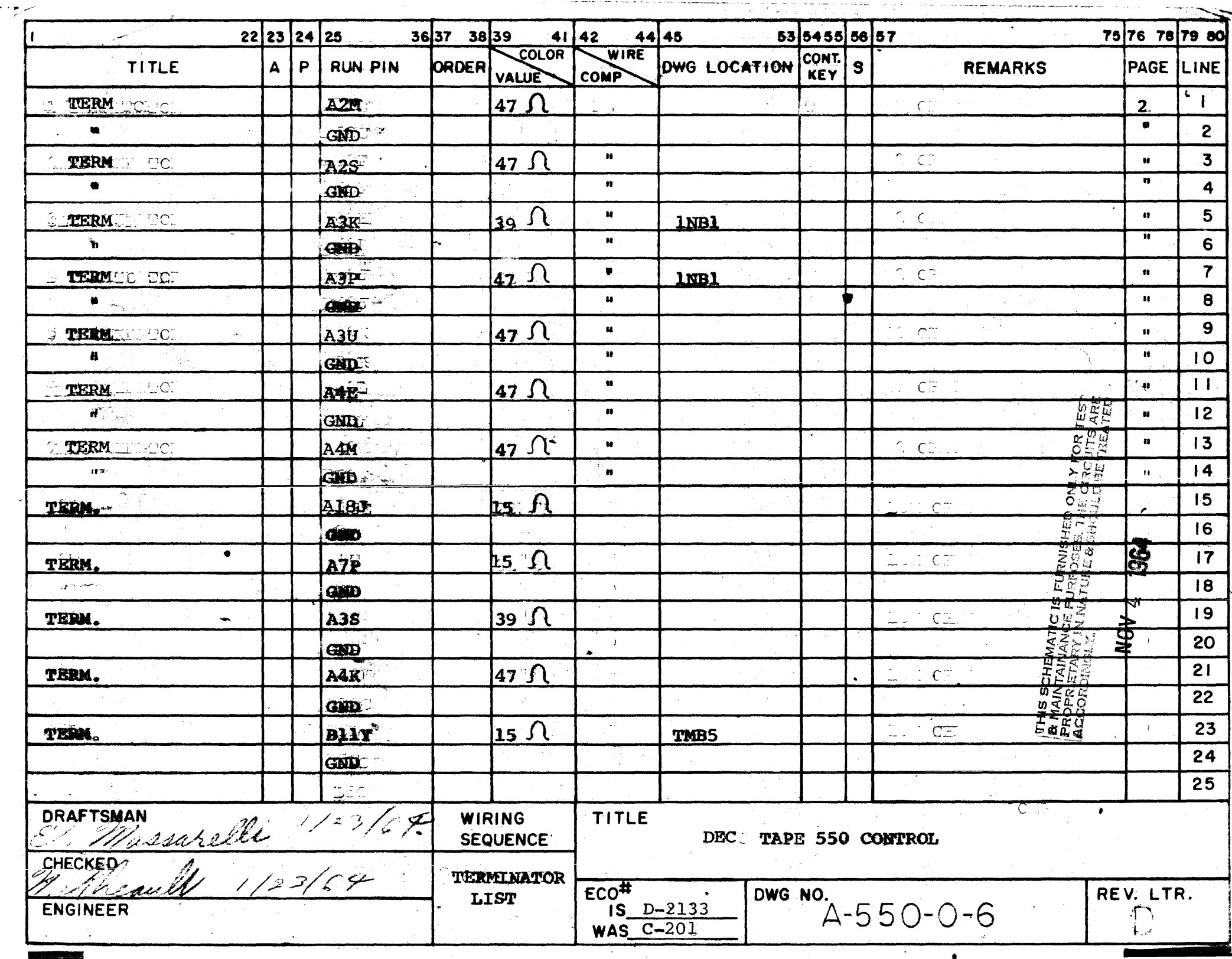

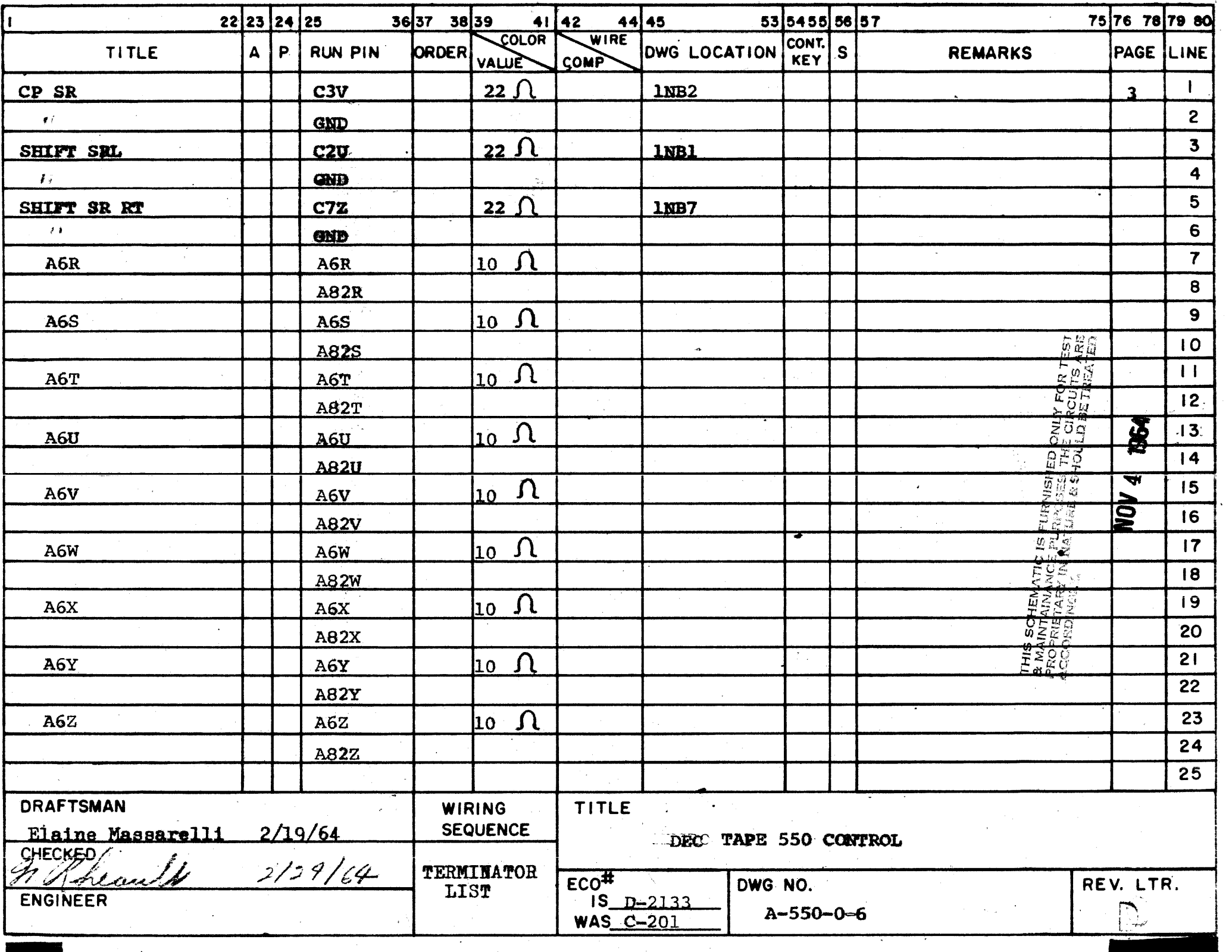

 $\cdots$ 

 $\bullet$ 

 $\mathbf{v}$ 

### SPECIAL WIRING INSTRUCTIONS

ುವರು ರಾಶಿ ಯು 1. Run regular -15V to C17C then jump south to C23A and Stop.

 $\frac{1}{\sqrt{2}}$  at

There is NO power wiring to pins B3A,  $2.$ B3B, B4A, B4B, and C21A, B, C, C22A, B, C, C23A, B, C. There is -15V wiring to B3C & B4C.

 $\bigcirc$ 

ЮŌ

3. Run the +10AV to C20A then jump to  $C24A$  and  $C25A$ .

4. Run the +10BV to C20B then jump to C24B and C25B.

5. Do not Gnd. B3D or B4D. These have a special Gnd path.

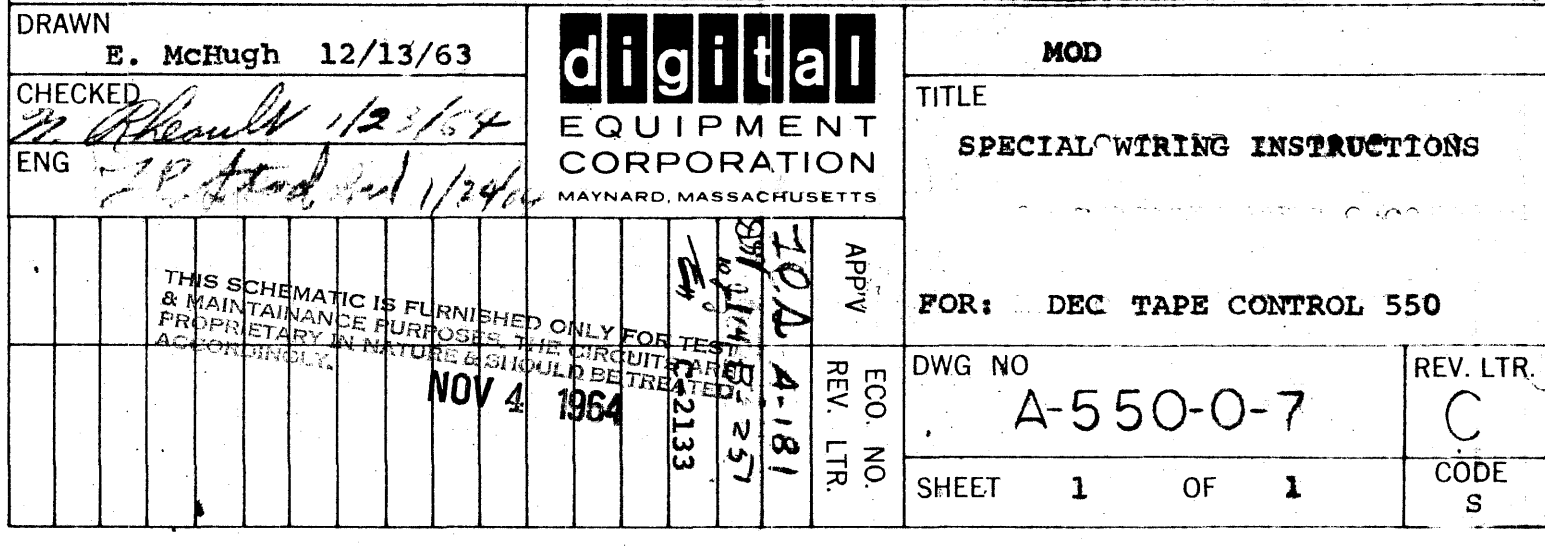

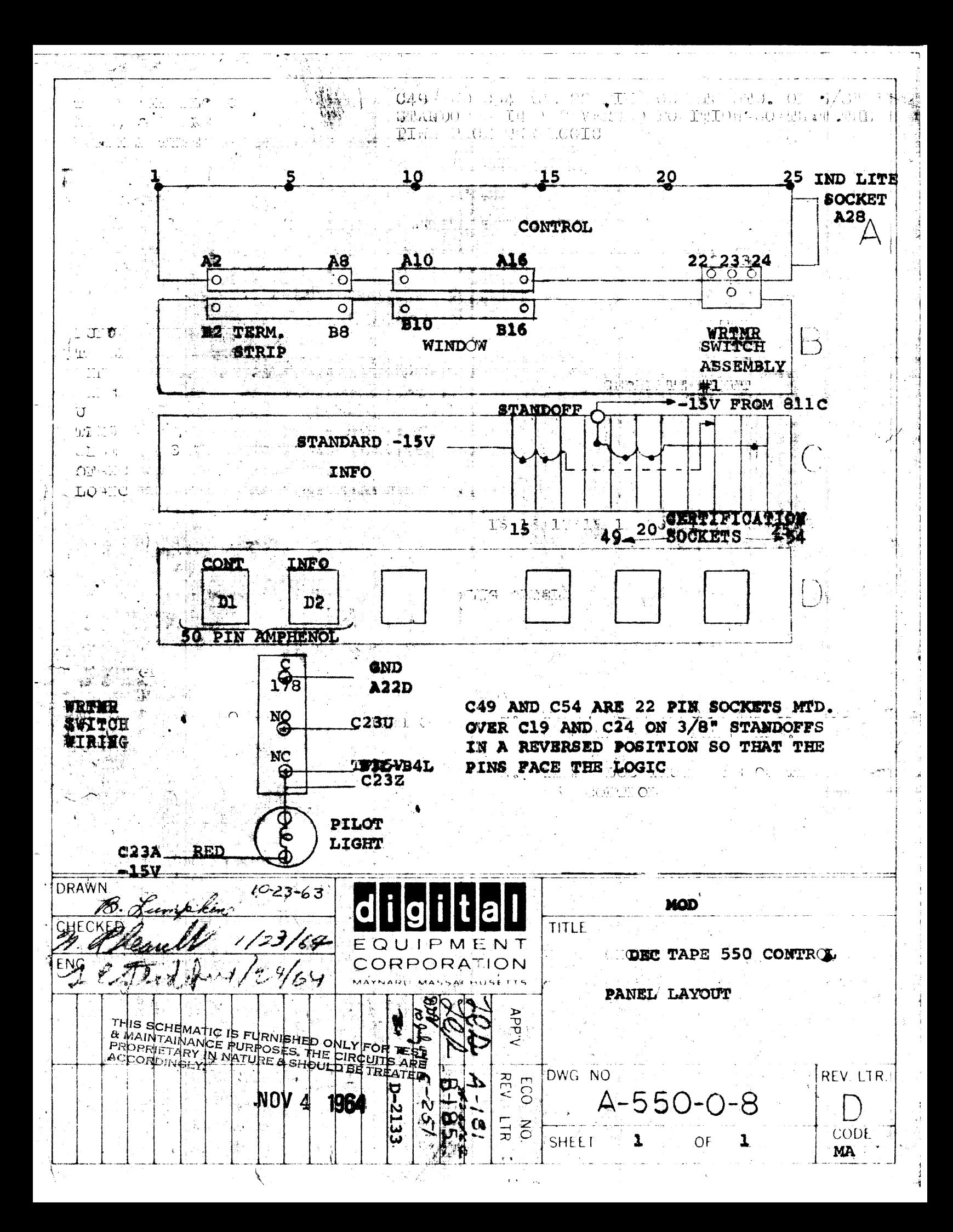

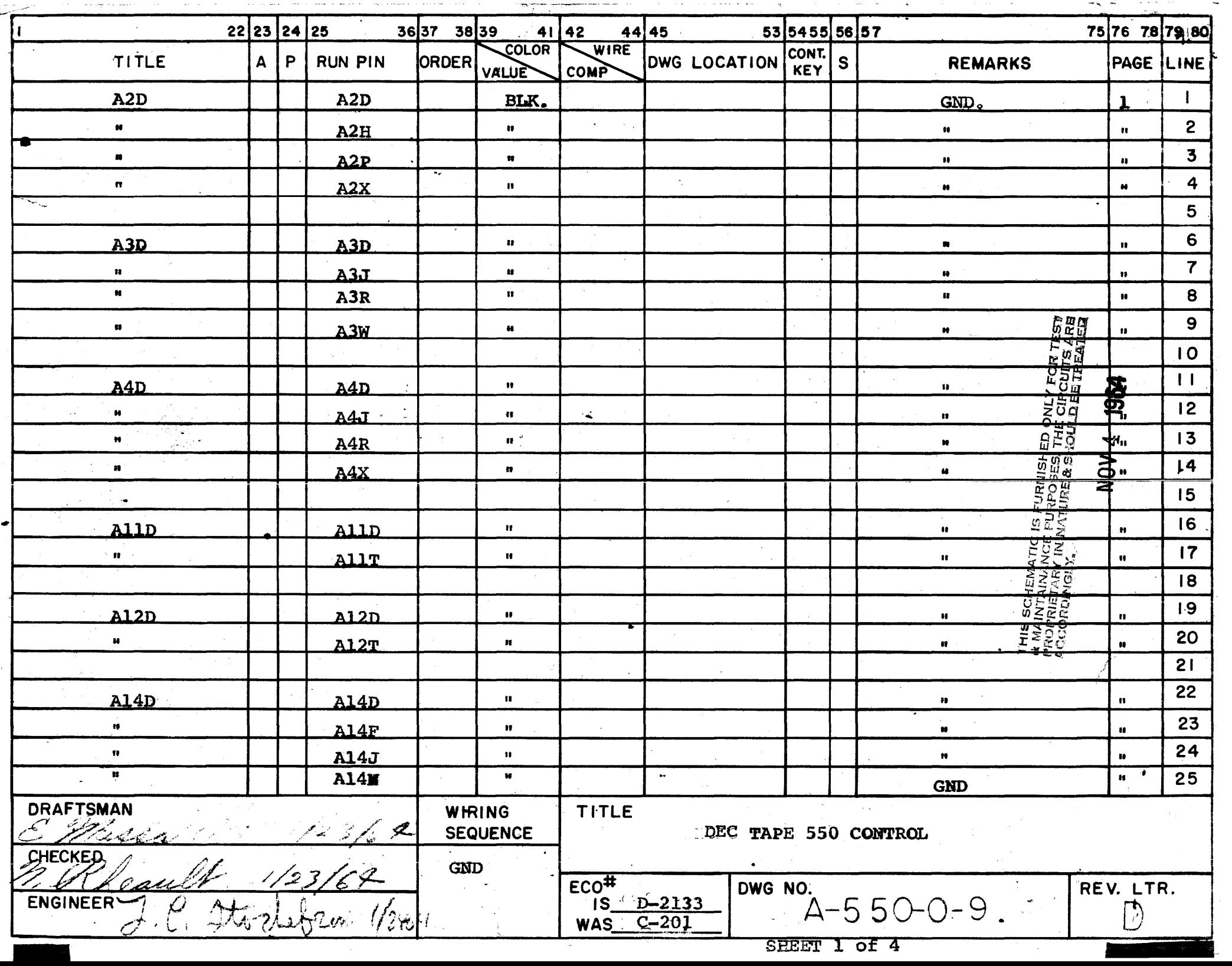

 $\Delta$ 

 $\sim$   $\sim$ 

 $\mathcal{H}(\mathbf{x}_i)$  , and

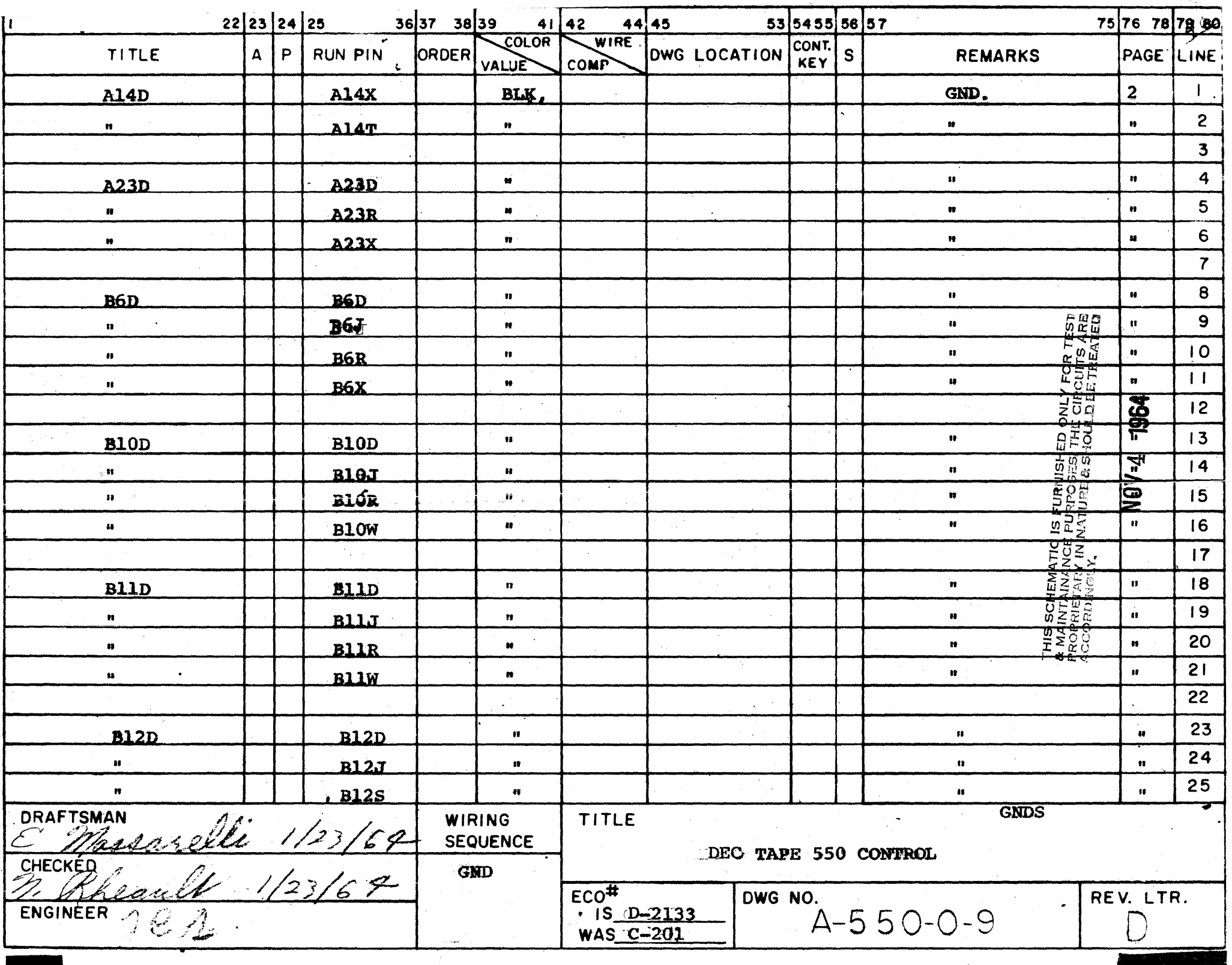

The Contract of

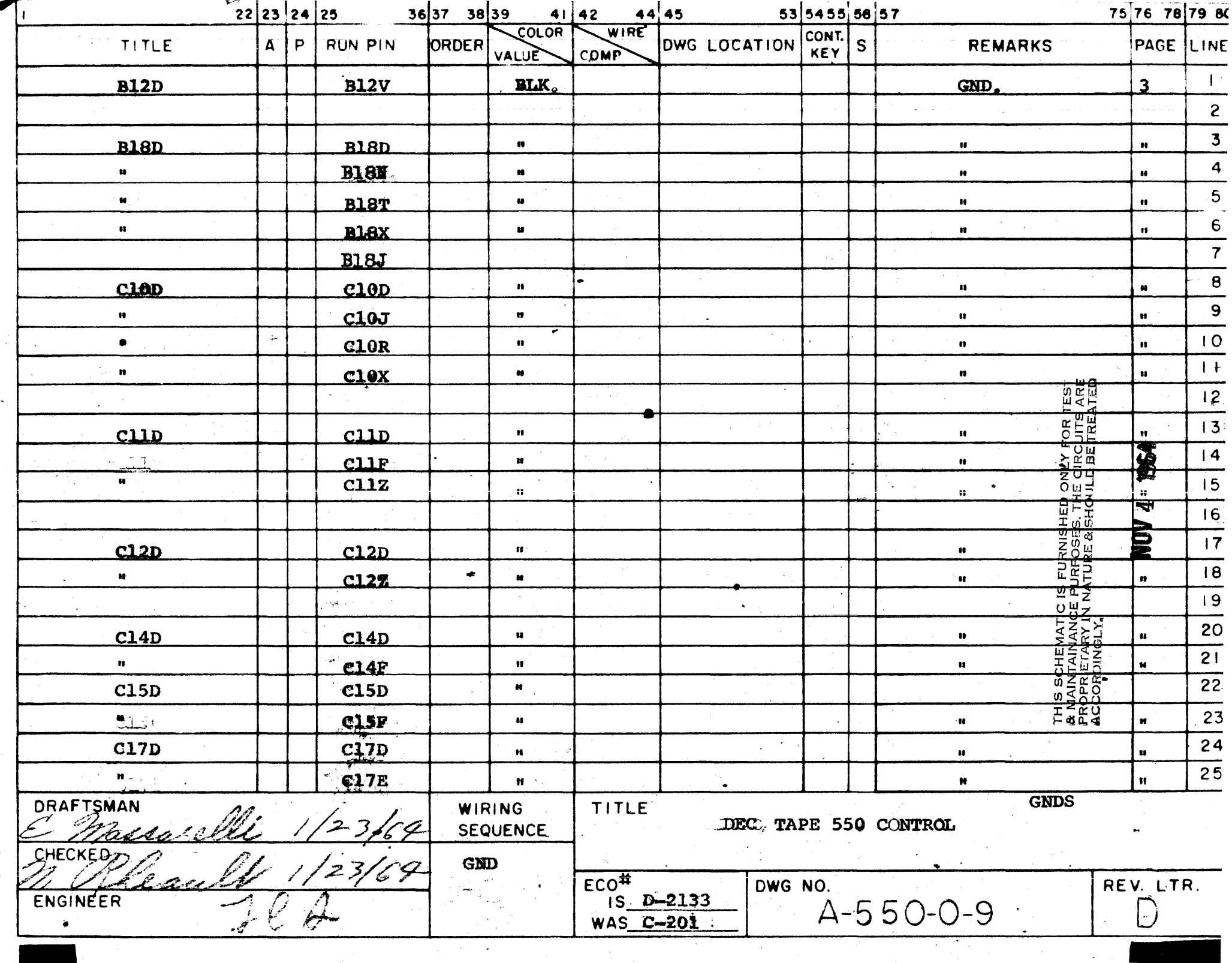

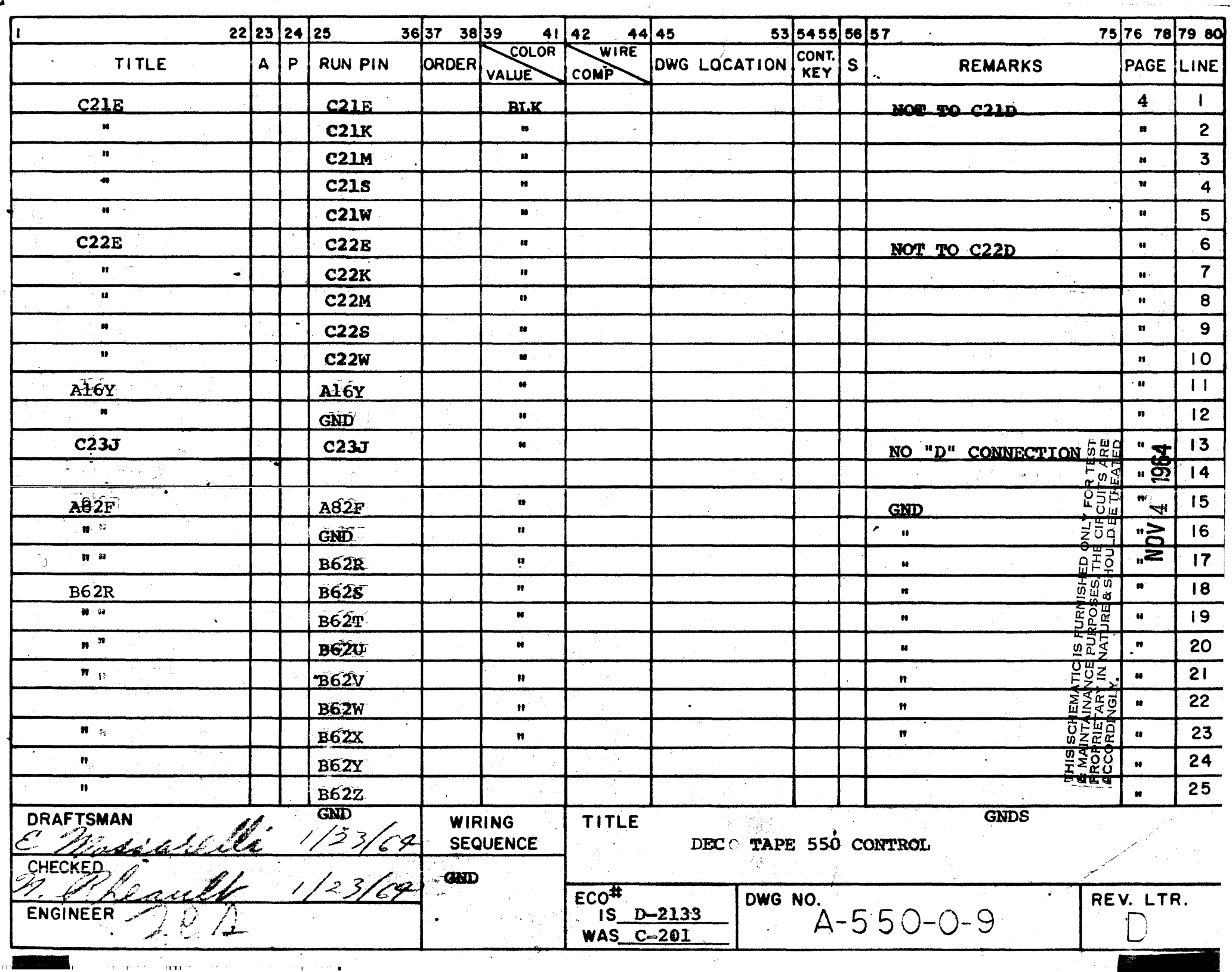

.

 $\bar{\star}$ 

 $\sim$ 

 $\mathcal{A}$ 

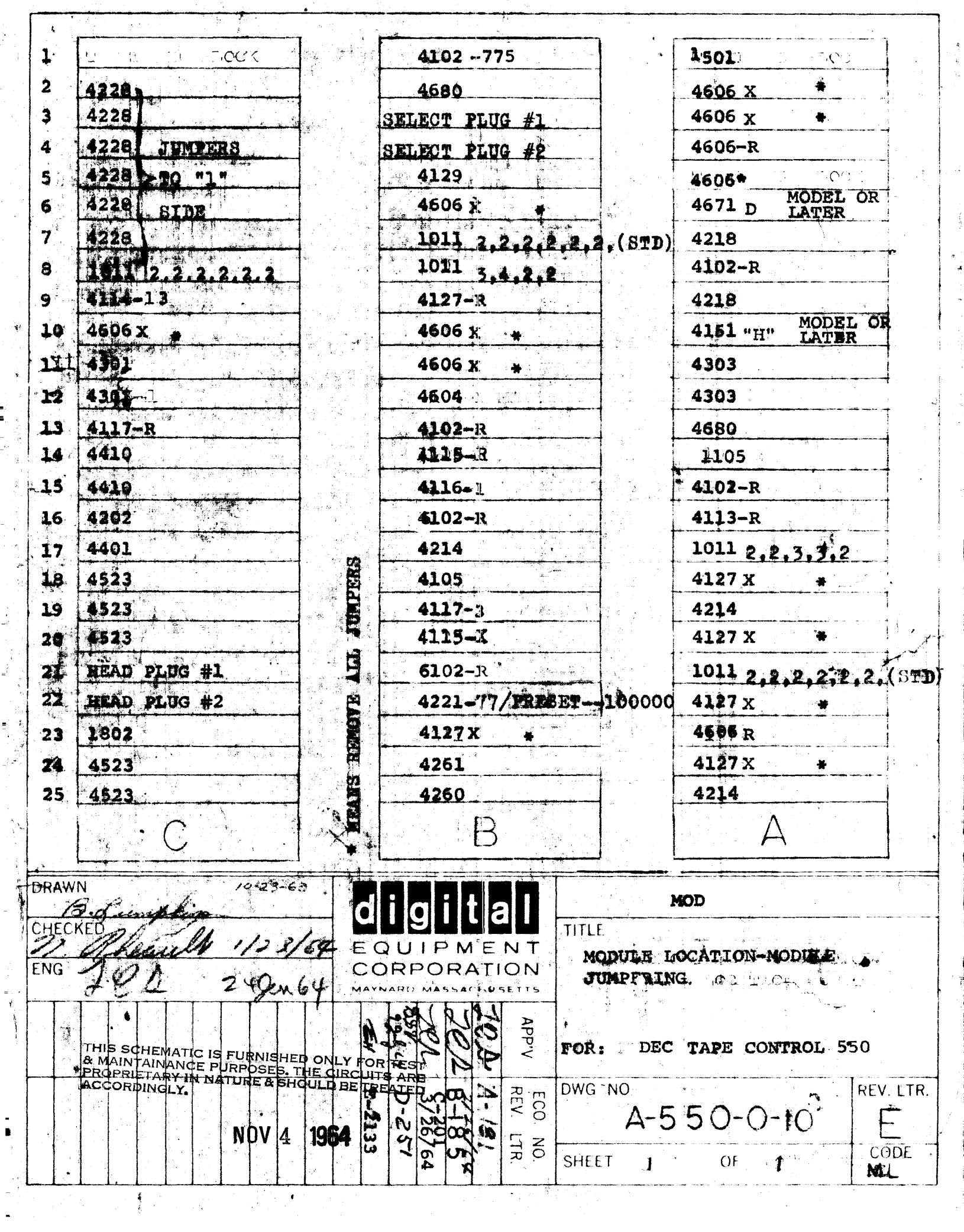

i,

 $\label{eq:2} \mathcal{F} = \mathcal{F} \cdot \mathcal{F}(\mathcal{A}).$ 

 $\label{eq:2.1} \mathcal{F}(\mathcal{F}) = \mathcal{F}(\mathcal{F}) + \mathcal{F}(\mathcal{F})$ 

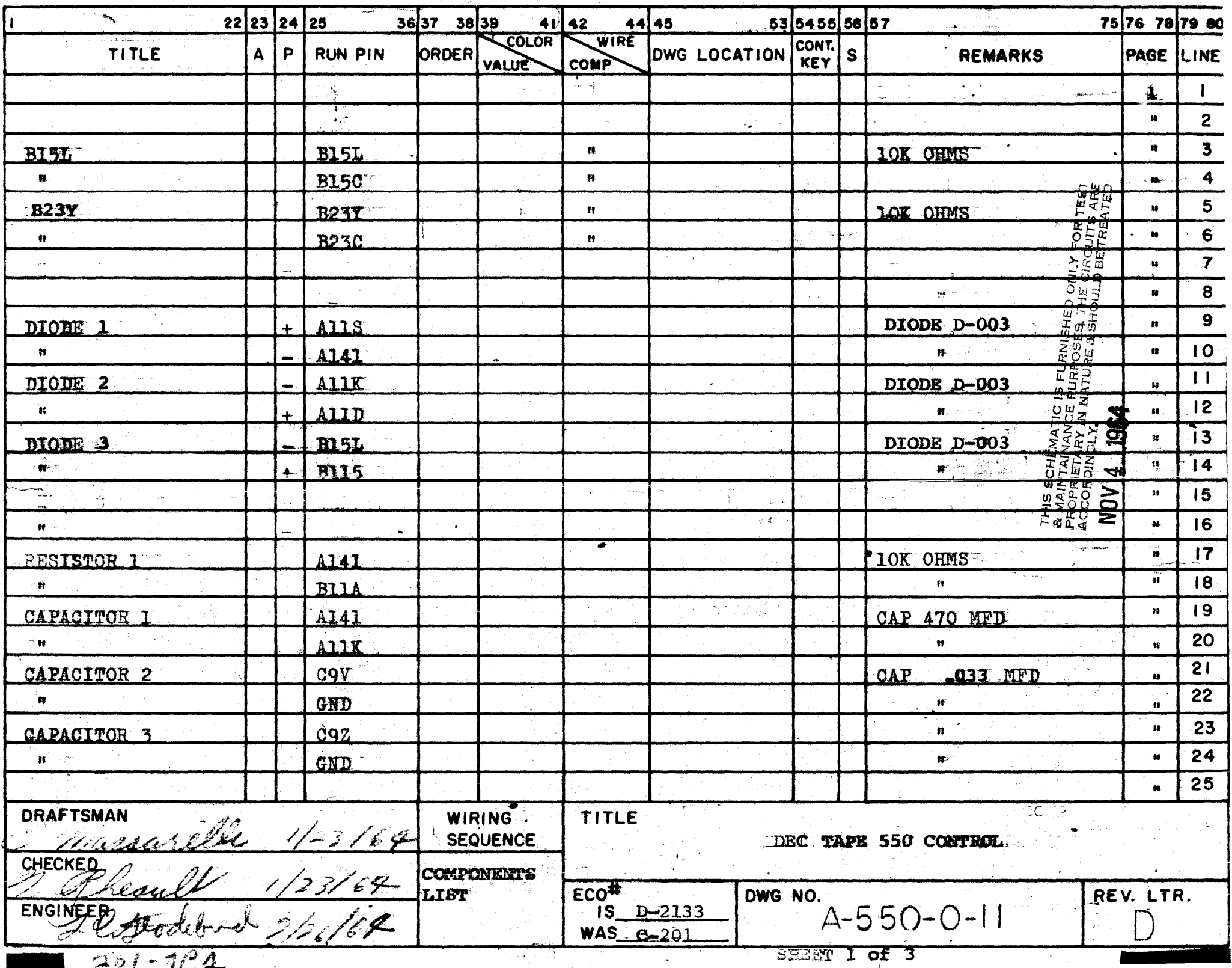

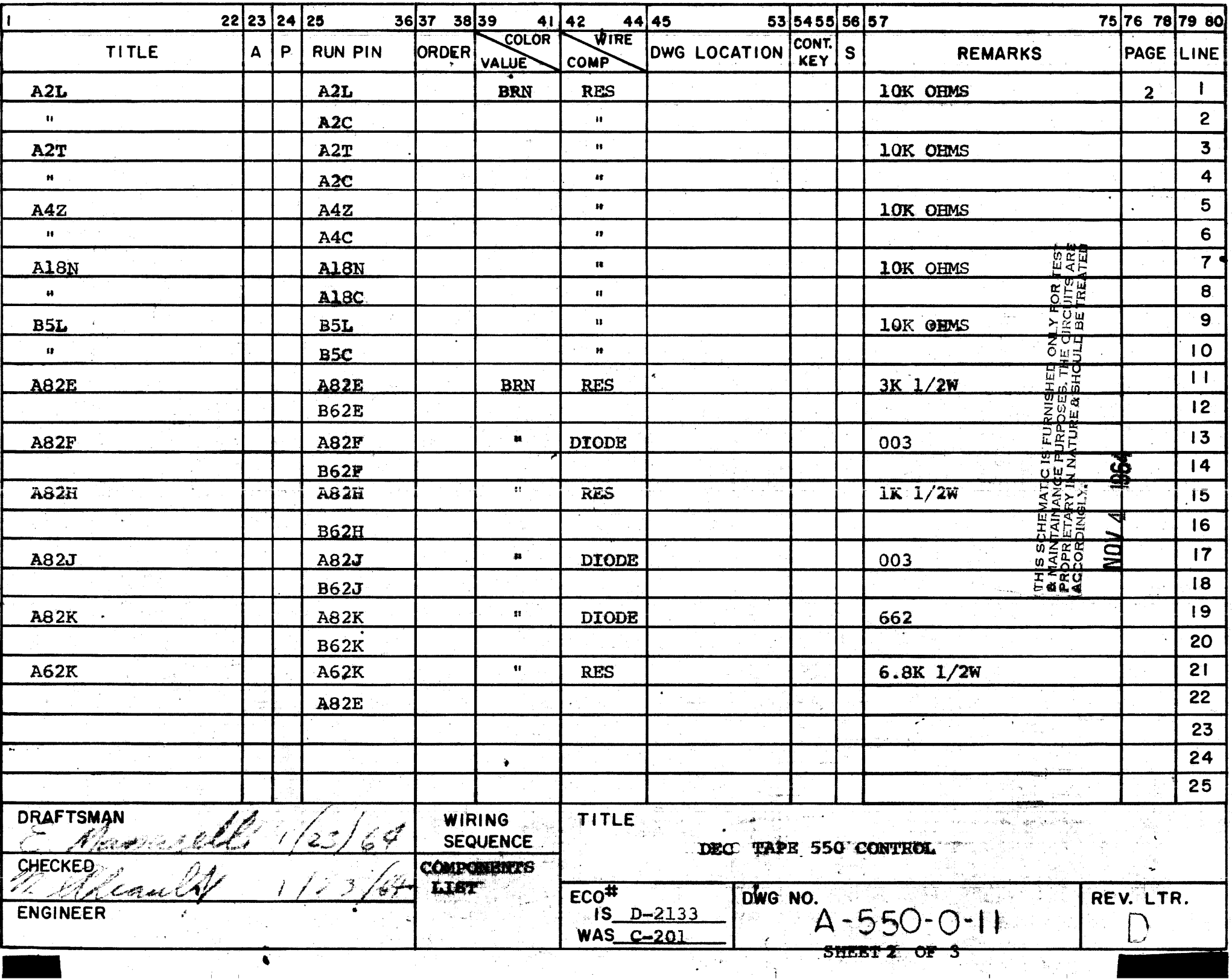

ياء<br>په

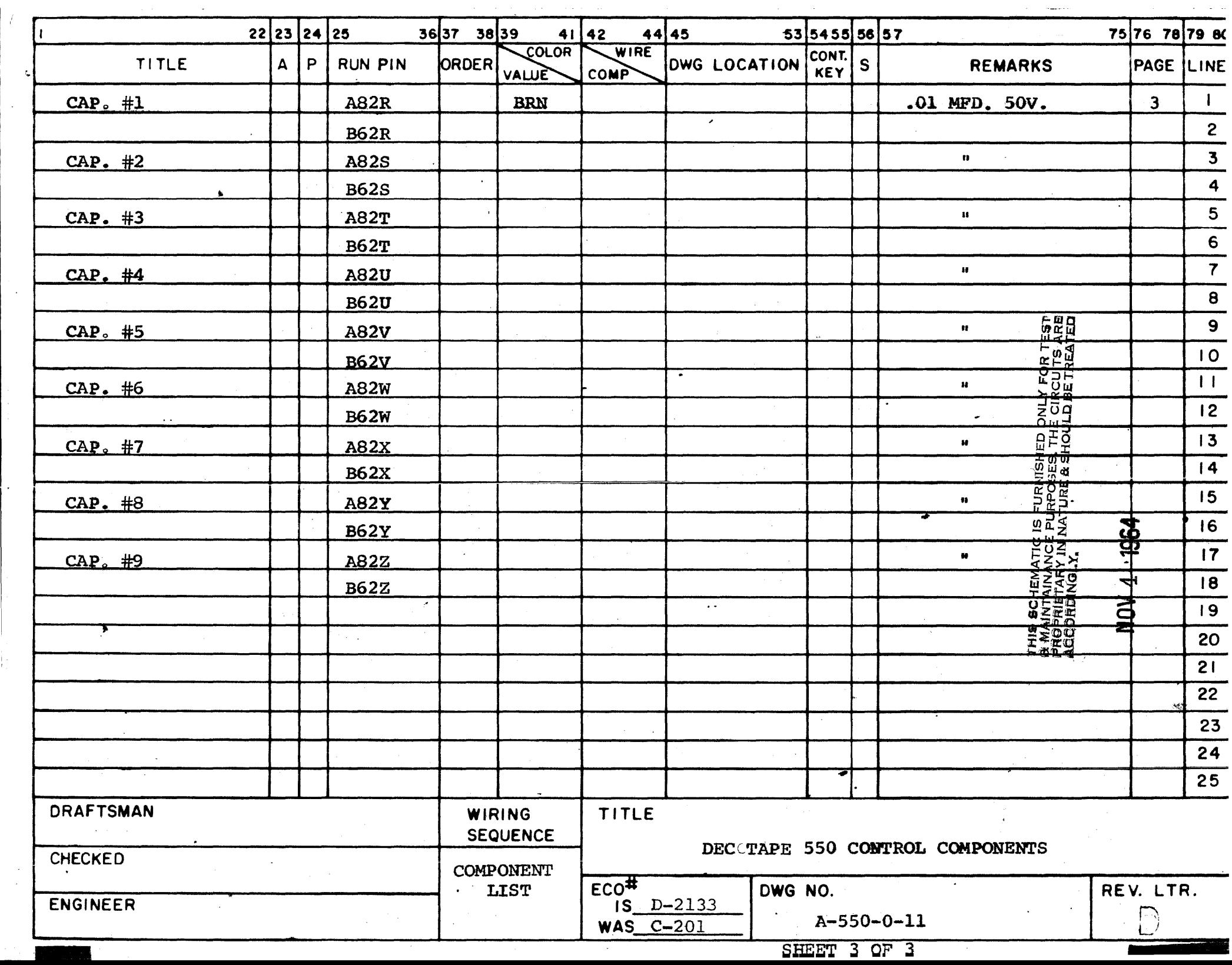

 $\mathcal{L}_{\text{max}}$  and  $\mathcal{L}_{\text{max}}$  . The  $\mathcal{L}_{\text{max}}$ 

 $\mathcal{L}(\mathcal{L})$  . The space  $\mathcal{L}(\mathcal{L})$ 

 $\alpha$  ,  $\alpha$  ,  $\alpha$ 

 $\mathcal{L}^{\mathcal{L}}(\mathcal{L}^{\mathcal{L}}(\mathcal{L}^{\mathcal{L$ 

 $\overline{f}$ 

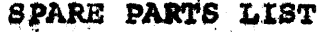

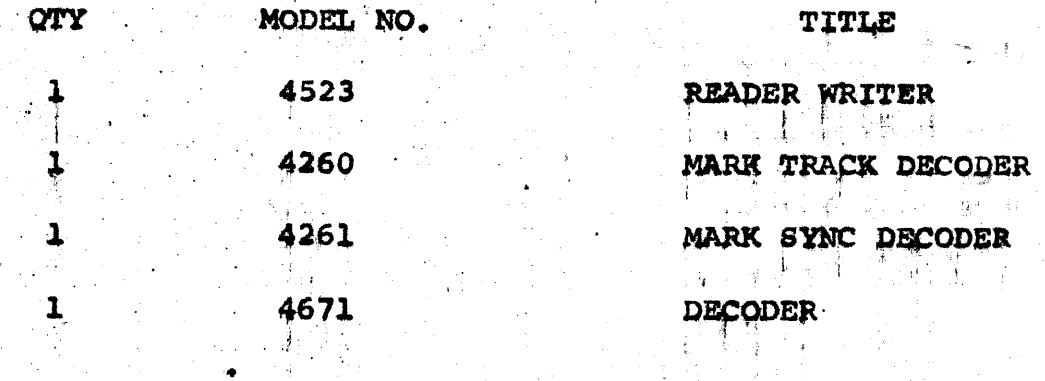

ONE (1) REPLACEMENT SCHEMATIC AND A DESCRIPTION OF EACH

OF THE ABOVE MODULES.

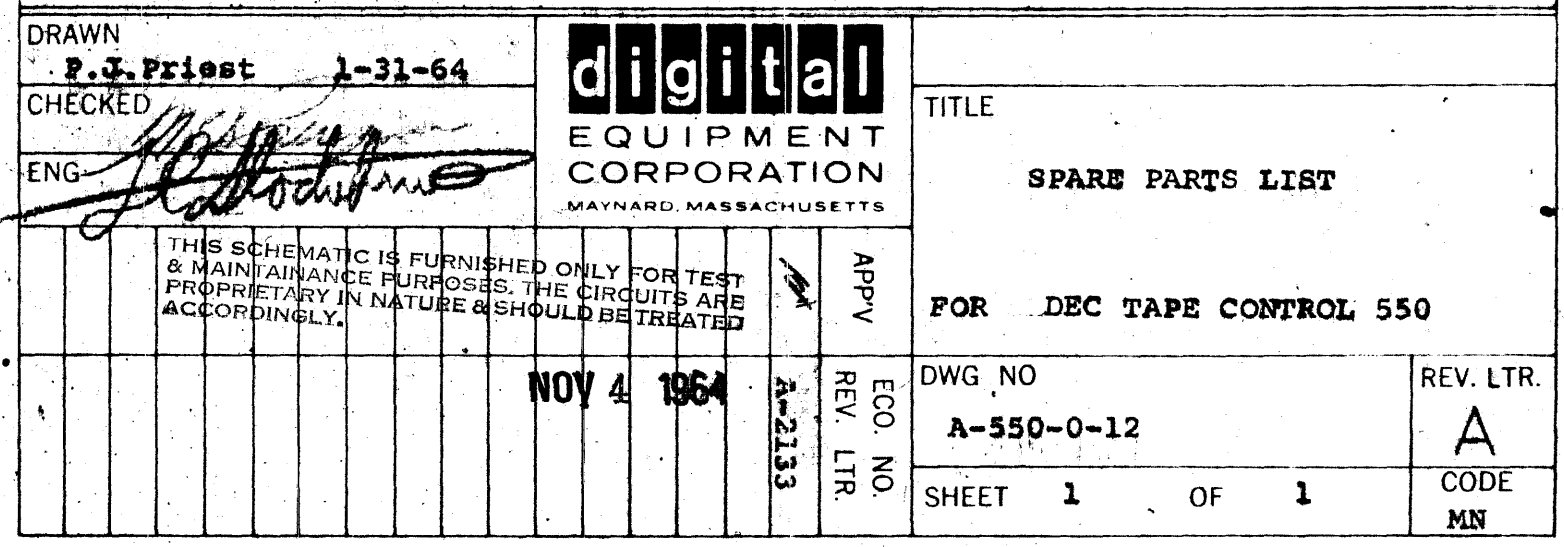

**OUTLINE OF** DECTAPE CHECKOUT PROCEDURE **General** Test Equipment **Tester Scope** Computer **Test Tapes** Writeups **ECO Procedure** Detailed Procedure I. **Basics** Prints. jumpers II. Power III. Control Pulses (IOT's) **MMDF MMEF** MMLL MMSE Power Clear IV. Selection Control v. Motion Control & Mode Selection Mode Bits & Decoder GO, REV flops Start & Reverse Delays Clear Window VI. WRTM MODE Clock, relay **Error Counter** Preset & Shift pulses Operation VII. WREN FLOP Operation Write Interlocking **DRAWN** P.J. Priest  $2/28/64$ **CHECKED TITLE** EQUIPMENT **ENG** CORPORATION CHECKOUT PROCEDURE THIS SCHEMATIC IS FURNISHED ONLY FORITEST<br>|& MAINTAINANCE PURPOSES, THE CIRQUITS ARE<br>|PROPRIETARY IN NATURE &SHOULD BETREATED **APP'V** Ĺ. ACCORDINGLY. ECO.<br>REV DWG NO REV. LTR: NOV 4 **1964?** 2133 -41  $\boldsymbol{\mathcal{L}}$  $A - 550 - 0 - 13$ **NO CODE SHEET**  $OF<sub>34</sub>$  $\mathbf{1}$  $\mathbb{C}\mathbb{P}$ 

K

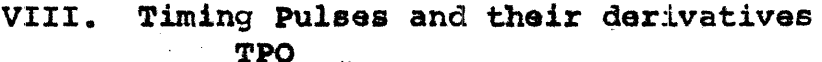

- TP1 TP<sub>2</sub>
- Information Buffer & Shift Register IX. Data Flag **MM10B**

**SR** 

- $X_{\bullet}$ Read Amplifiers/Writers
- Mark & Mark Error Detection XI. Window outputs Mark Sync outputs **Error Detection**
- Error Status Conditions XII.

### DECTAPE 555/550 CHECKOUT PROCEDURE

### Test Equipment:

Scope - Normal CA or other 2 trace presentation scope is enough but a millivolt preamplifier (Type D) and dual shielded direct probe is necessary at Section X. Two scopes - or one dual beam scope equipped with two millivolt preamps are needed for the skew measurement.

 $Test - This consists of -$ 

- 1. A delay line pulse oscillator which can provide recurrent pulses on the various lines to the tape control. (See sketch with this procedure.)
- 2. A set of indicators connected to the tape IO buffer.
- 3. A set of indicators connected to the tape status bit.

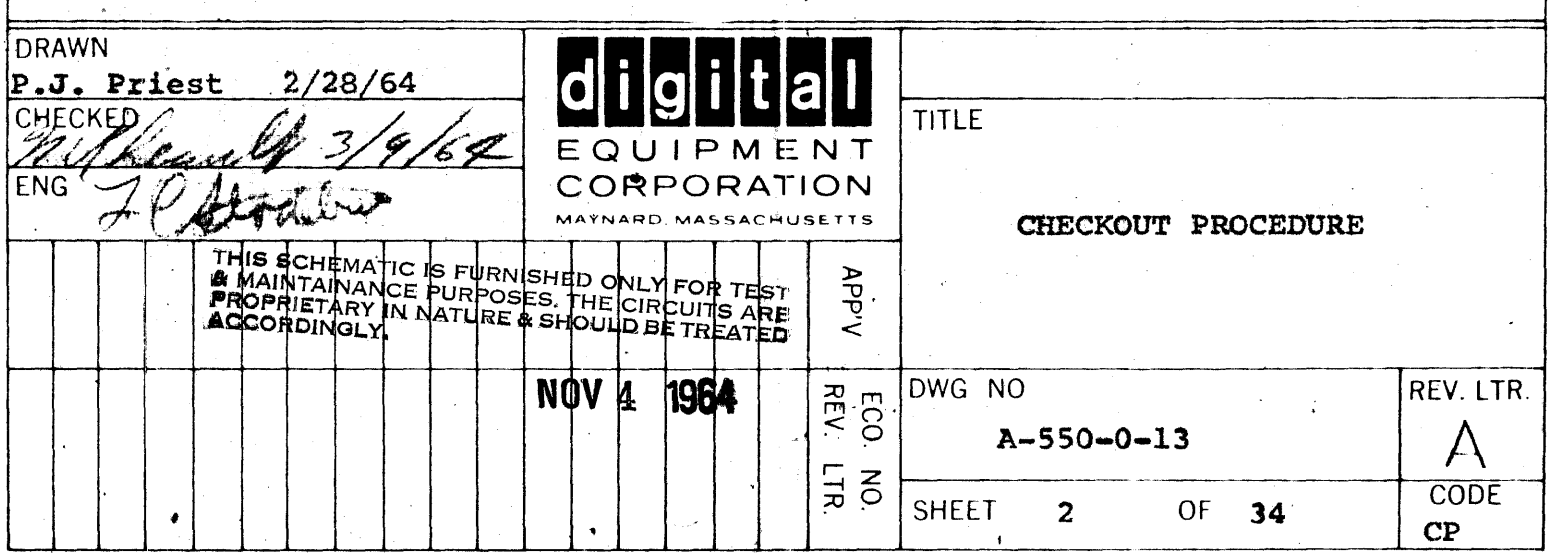

- 4. A pulse generator which is triggered by various "flag up" transitions and which will return a "load buffer" or "unload buffer" (MMWR or MMRD) pulse after a delay.
- 5. A set of switches to provide mode commands and information via the lines which pormally hook to the computer's I/O or AC.
- 6. The REVerse and GO command lines can be connected to a complementary flip flop. Many of the foregoing functions can, of course, be provided by a computer. The Microtog programs for the -1 and -4 machines provide the necessary subroutines.

.DECTAPE transport is also necessary. It may be provided 7. A in the equipment being checked out.

Computer. For actual margins and final bit-by-bit error detection, a computer is necessary. The Microtog subroutines provide the . necessary programs. The procedure for checkout with a computer follows this one.

Test Tapes. One tape written with a standard pattern in the mark track and a so-called virgin tape pattern is necessary.

Prints. Before starting checkout procedure it is MANDATORY that one set of block schematics (C1, C2, TM, W, 1, BD, Timing Chart) and the set of production prints that were actually used to manufacture the items be available. (Module bocation list, wiring list, cable lists, etc.). These must be bound together in some form or another. On these prints all discrepancies will be noted and finally sent along with the machine when checkout is complete.

The basic procedure is to check the operation of the system and in the process generate -

1. A written list of discrepancies

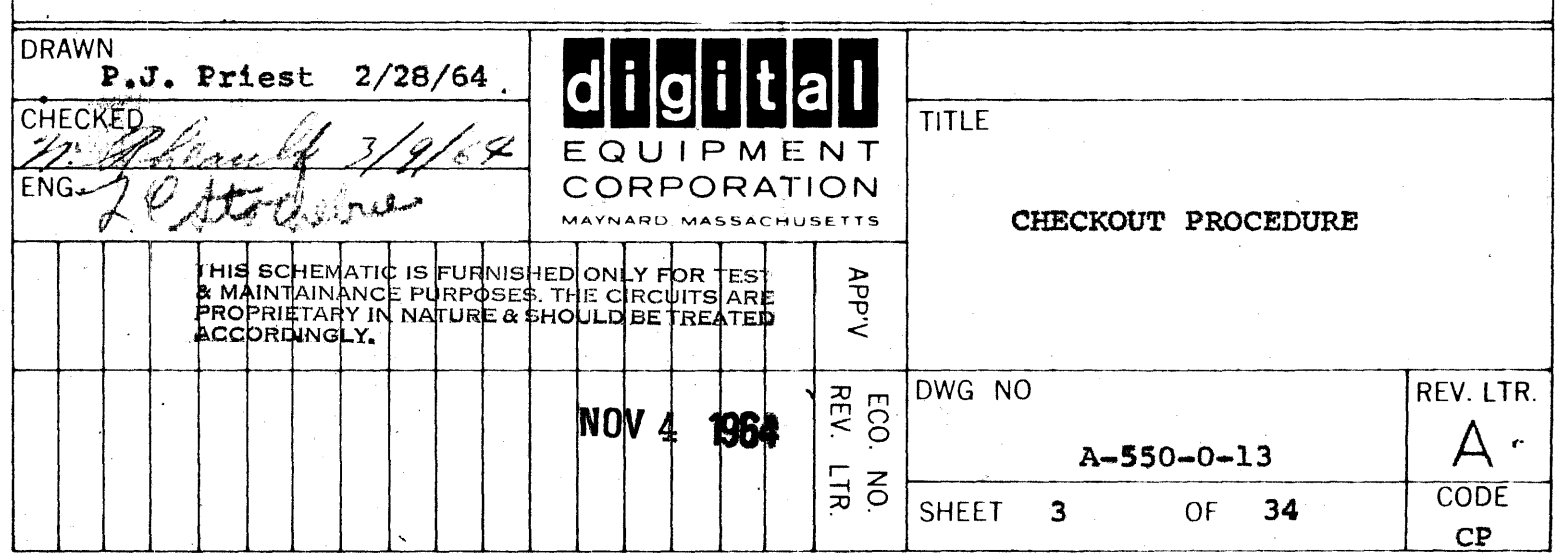

2. (A marked up) set of block schematics which exactly agree with the equipment.

3. Engineering change orders as appropriate to correct those deficiencies which were present because of incorrect instructions to Production and Checkout. They should also be generated to improve the tester design or overall system reliability.

4. The checkout procedure itself should be updated as design changes and bugs are discovered. It will be used also to revise the Field Test procedure.

One copy of the discrepancies list should be kept permanently by Checkout to assist in checking out further systems. A copy may go along with the prints to the PE or designer. Engineering change orders should be generated as indicated a little further along in this report and will be used to update the present block schematics and plant the seeds for future corrections of the system. These ECO's should be forwarded to the Project Engineer for further processing. Note that these must be forwarded on the same day that the discrepancy was executed if the prints are to be reasonably up to date. At the end of checkout, Quality Control will obtain several brand new sets of prints (which must be on microfilm and listed on the key sheet) and check them against the marked up set to ascertain their accuracy.

ECO Procedure! Checkout originates ECOs for the following reasons in order of urgency.

1. To revise the specific prints applying to the machine

2. To revise the machines which are in process of construction

3. To revise the prints used in construction of future machines (wiring lists, etc.)

4. To revise the prints used in checkout and field maintenance of future machines (block schematics).

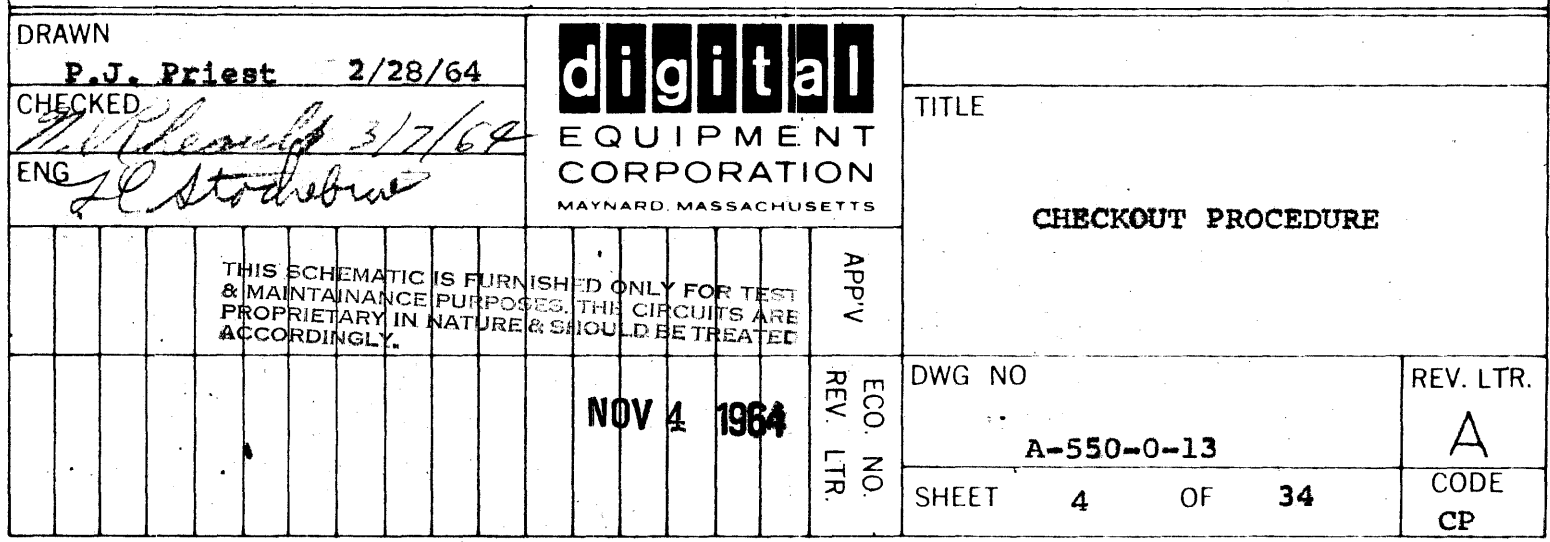

# ·5. To update the checkout and test procedures themselves.

The Checkout Department need only originate ECOs (daily). It is up to the Project Engineer or the ECO procedure in Drafting, to follow up and send them wherever they must go. The following items should be mentioned in the ECO form as it is originated. Only the first item is absolutely mandatory - the others are helpful.

### EXAMPLE

1. A word description of the change Buffers inserted in MMIOB buss

2. The wiring that was changed . Move B 23A from B21A

3. What was actually done to the<br>machine being checked

4. A reason for the change Too much 'loading on buss

5. The prints affected

C1B Revision B for Kie and its wiring list

6. The machine's effect

Affects machines after Serial 73, not machines in progress

Above change done to Serial #69-550

7. If the change affects machines in progress, rather than future machines, then a detailed description (for the Production girls to execute) of the mod whould be supplied. This is similar to Item 2.

The first item only is mandatory but No. 3 is easy to supply since all prints affected are with the checkout people. No. 7 can, in many cases, be supplied by the checkout people since, in general, they have to modify the current machine already. Machines modified in process will ordinarily not look the same in future production models as in the work in process machines because other mods will go along with those in the future machines and basic wire runs will then be different.

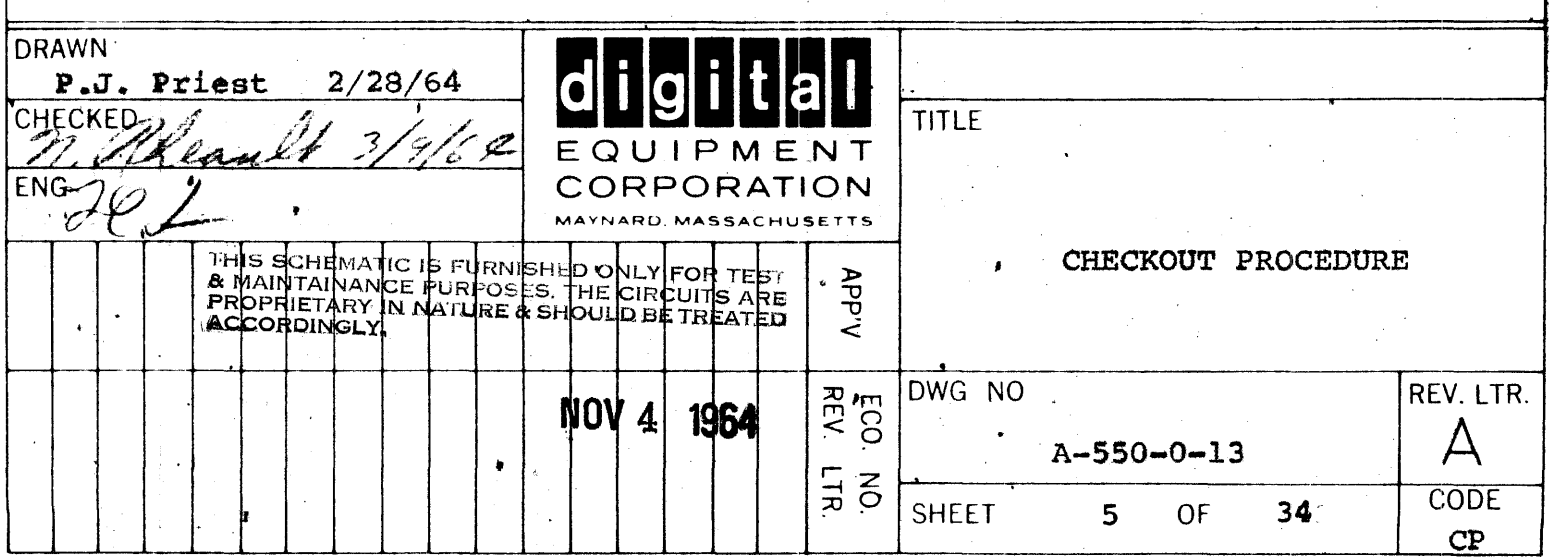

The usual system will be a rack containing a 550 control, some 555 Transports (previously checked out individually before assembly in the rack), a 734 marginal check supply and its control panel and a 728 power supply with a modified 811 power control. In the future, the 555 controls all by themselves should be checked out and sitting on the shelf.

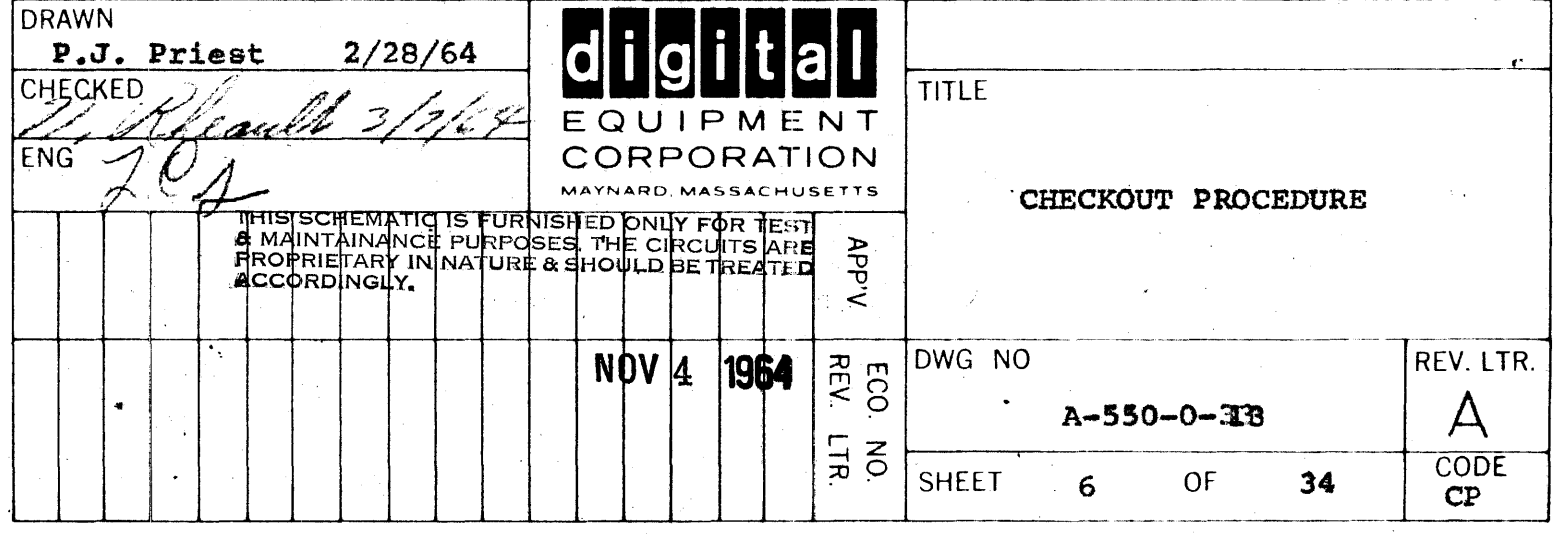

### DETAILED CHECK PROCEDURES

(One copy to be filled out and kept with each control)

### 1. BASIC STEPS

### **OBSERVATIONS**

**CK** 

**CK** 

**CK** 

**CK** 

CK

- A. Check and record on Key Sheet and BLI all serial number of 550, 555, cabinet assemblies and so on.
- B. Obtain all.prints:

1. Prints that were used to produce the items.

2. Checkout prints: Cl, C2, 1, TM, W, BD, 811 Power Control Timing Diag. UML. Consult master print list for correct revisions and see that they exist.

- C. Check that master print list and key sheet adequately cover equipment checked
- D. Check all modules with jumper options against the UML and see that all modules and plugs are installed
- E. Plug in tester and AC power and 555 drive (two wires  $+ AC$ ) if necessary

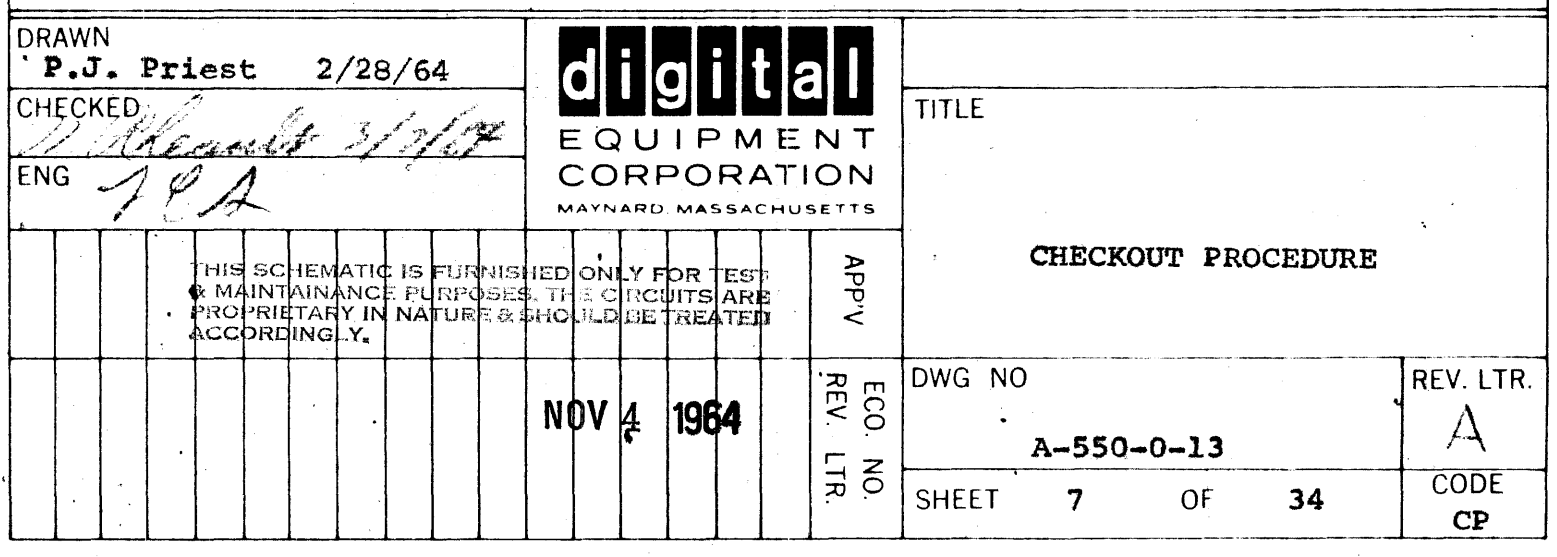

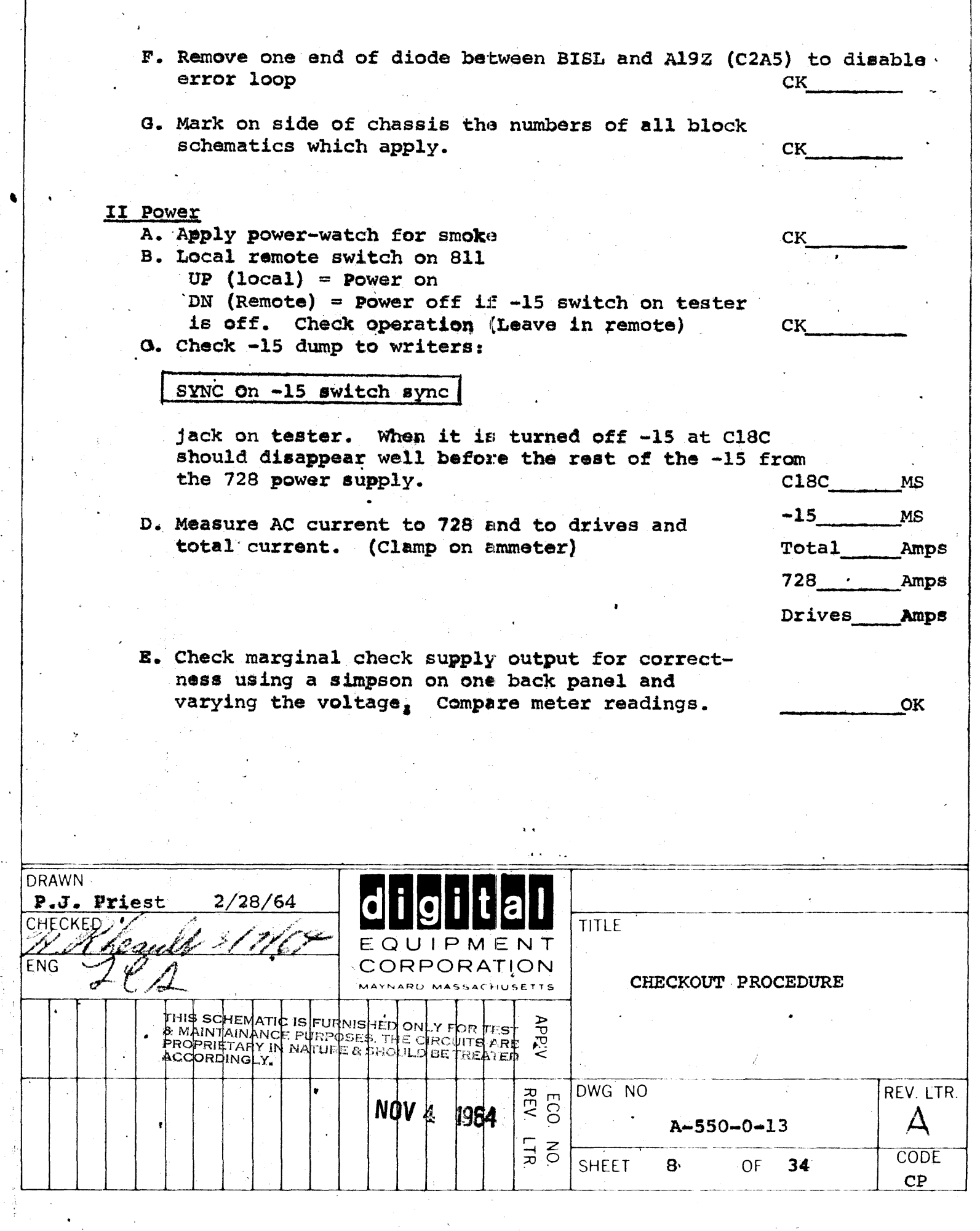

 $\label{eq:1} \mathbf{X} = \left\{ \begin{array}{ll} \mathbf{X} & \mathbf{X} & \mathbf{X} \\ \mathbf{X} & \mathbf{X} & \mathbf{X} \\ \mathbf{X} & \mathbf{X} & \mathbf{X} \\ \mathbf{X} & \mathbf{X} & \mathbf{X} \\ \mathbf{X} & \mathbf{X} & \mathbf{X} \\ \mathbf{X} & \mathbf{X} & \mathbf{X} \\ \mathbf{X} & \mathbf{X} & \mathbf{X} \\ \mathbf{X} & \mathbf{X} & \mathbf{X} \\ \mathbf{X} & \mathbf{X} & \mathbf{X} \\ \mathbf{X}$ 

 $\ddot{\phantom{1}}$ 

 $\mathcal{L}^{\text{max}}_{\text{max}}$ 

 $\frac{1}{2}$ 

 $\hat{\mathcal{A}}$ 

# III. CONTROL PULSES

Start tester's delay loop (Fast) to generate continuous pulses on buss to control switches.

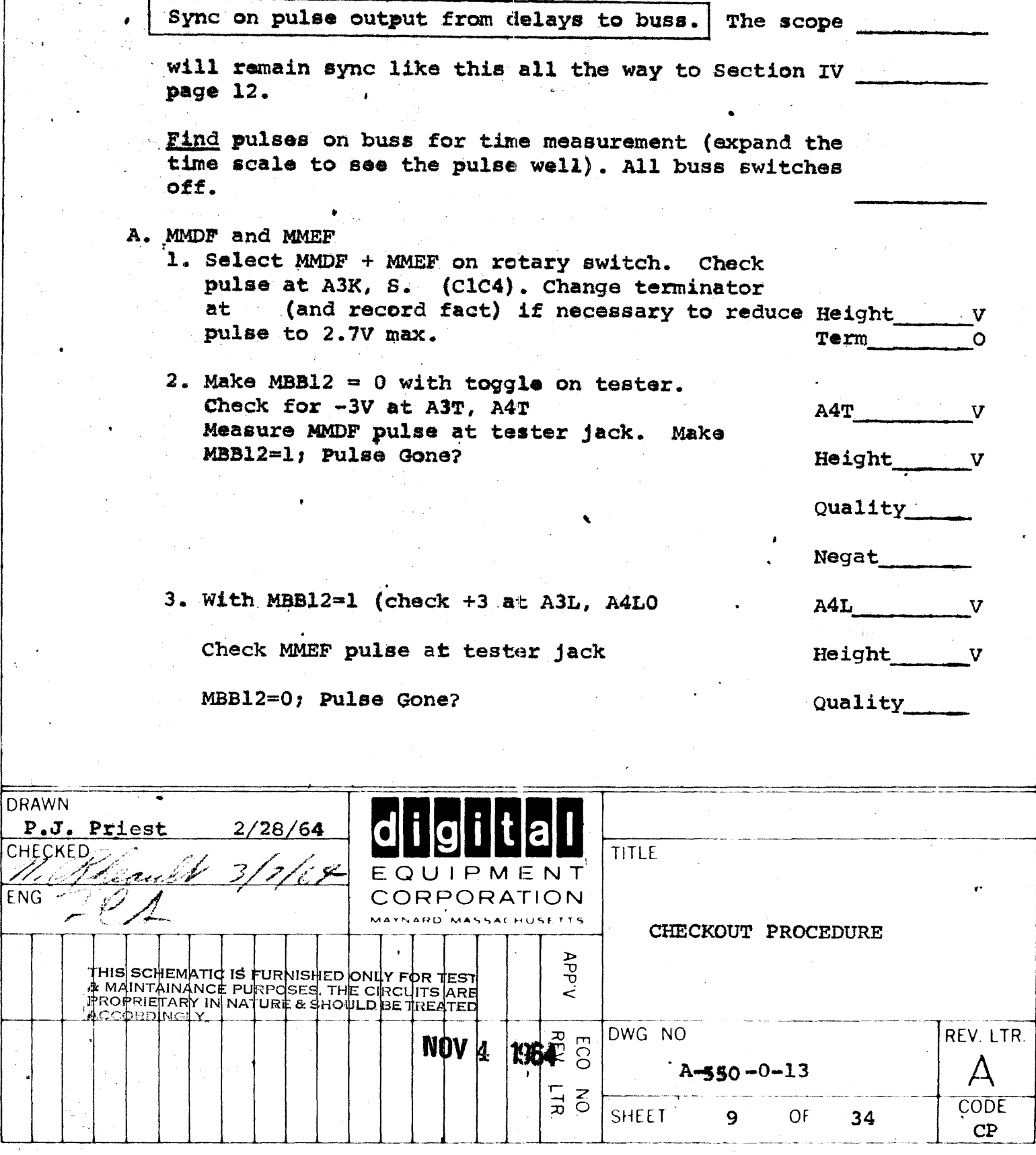

III. A.

4. Turn off MMDF + EF for good

Negat

Term

**A18E** 

TERM

A2K

 $\overline{\text{A2K}}$ 

 $A2K$ 

Ω

H.

B. MMLC + MMSE

1. Turn on "MMLC + MMSE" pulses. Check eight (max. 2.7 (same scope syncing on pulse outputs of Delay to Buss) and terminate at A4S (C1C3) if necessary.

- 2. With MBB12=0 check MMLC at A18E (C1C5) and change term if > 2.7V (Record fact). Reduce incoming pulse with "substandard" PB on tester and make sure MMLC still exits. Look also for MMLC at A2K (C1B4) Make MBB12=1 and check for no MMLC.
- 3. Repeat (2). Looking for MMSE at A7P A7P (CIC2) and A2E (CIB3). With MBB12=1 check MMSE at A7P (C1C2) and change term Term if pulse is  $>2.7$  volts (record fact). Reduce A7P incoming pulse with "substandard" PB on tester A2E and make sure MMSE still exits. Look also for A2E MMSE A2E. (C1B3). Make MBB12=0 and check for no MMSE.

Look also for no SE at A2K.

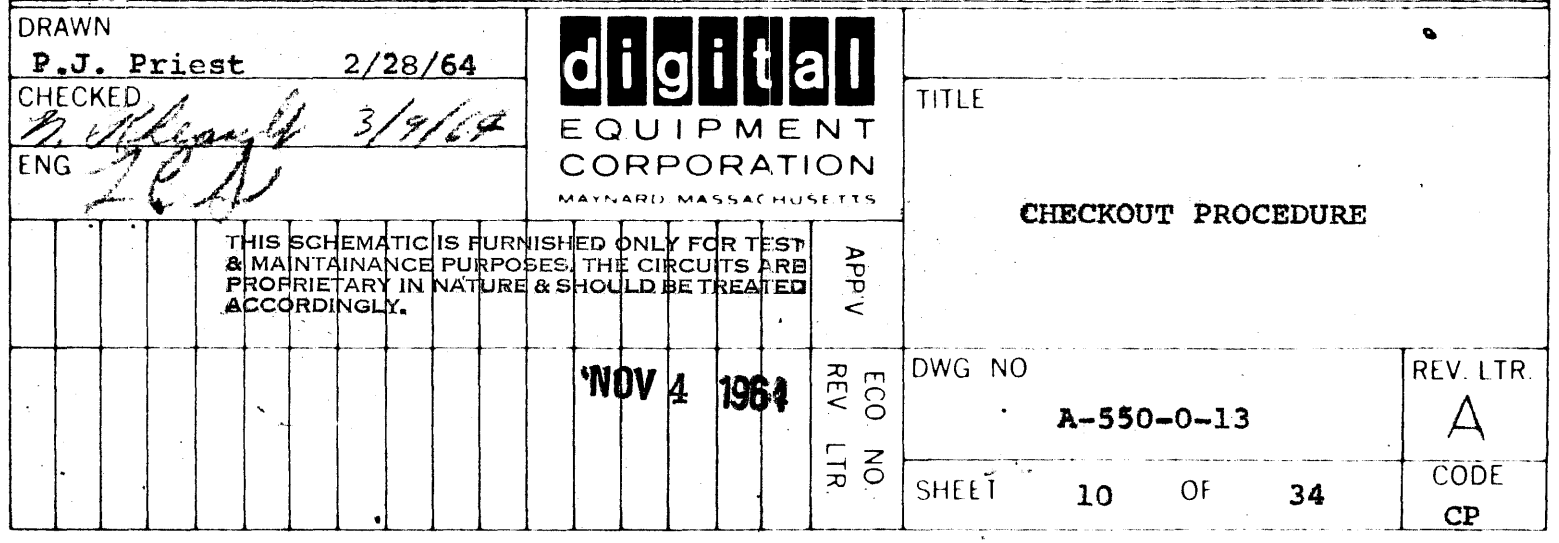

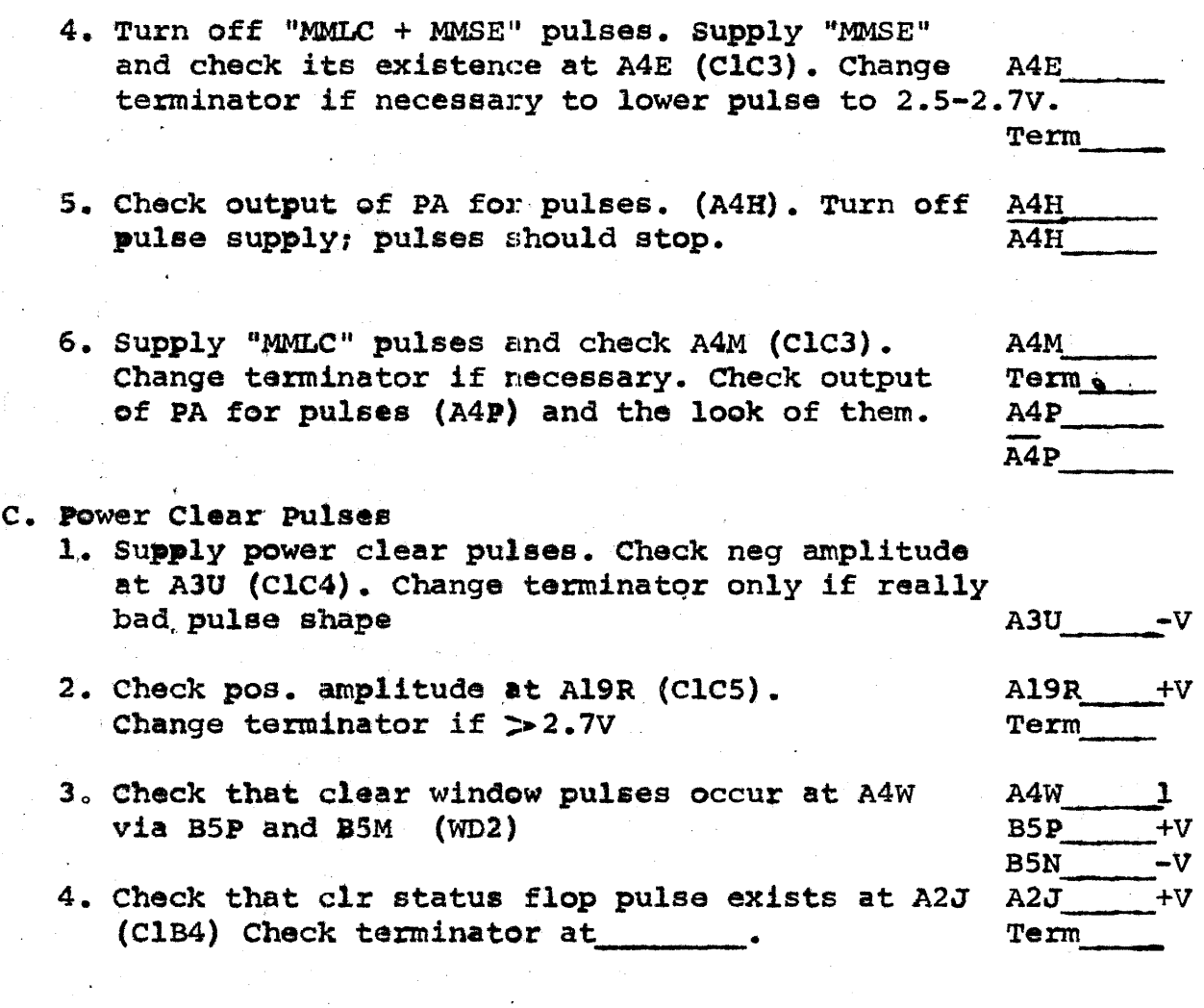

 $\frac{1}{\sqrt{2}}$ 

J.

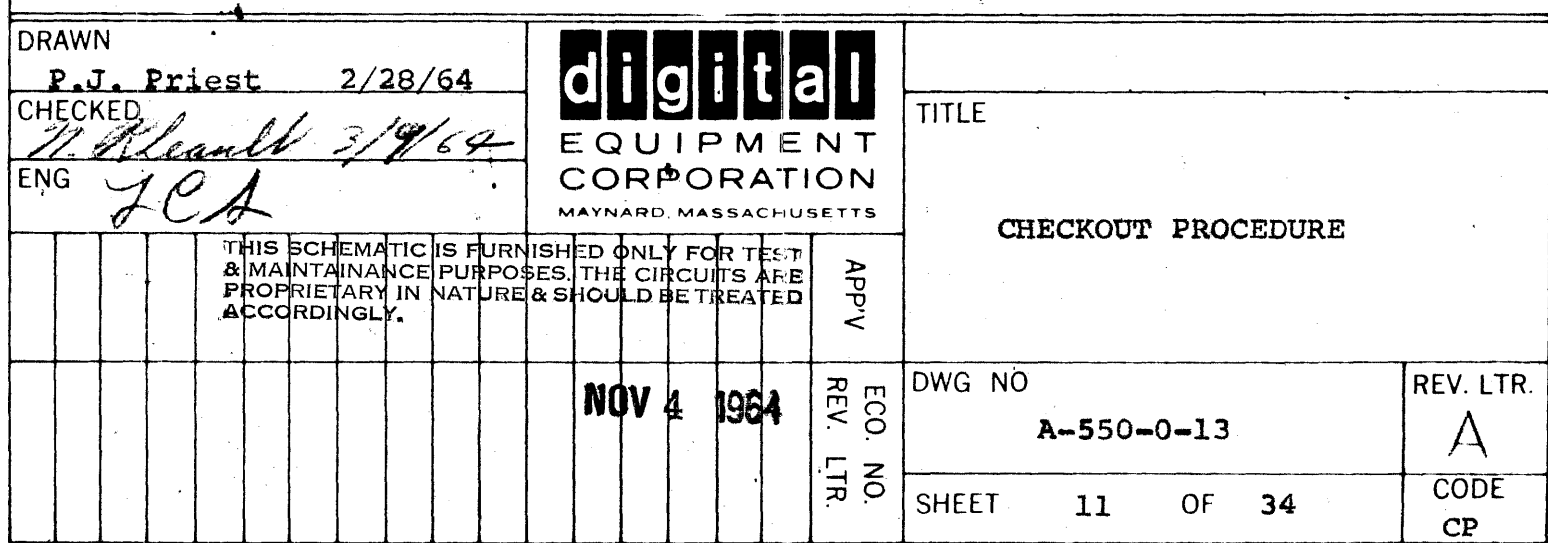

 $\hat{\lambda}$ 

IV. SELECTION CONTROL

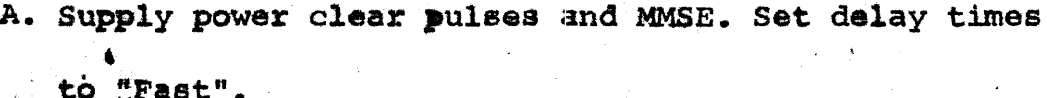

B. By changing bits 2, 3, 4, 5 of the "Test Accumulator" switches to one, the flops U4, U3, U2, U1 (in that order) will be set via the in gates and cleared by power clear at A7R. (C1D1)  $R(Y)F$  $R(Z)F$ 

 $\overline{(\mathbf{W})}$ 

 $(N)$ 

 $(L)$ 

 $(M)$ 

 $(\mathbf{J})$ 

C. Check both sides of each flop for rise time  $(T)$ (0.2µs rise) and fall time.

Continue to sync on buss.

D. Insert load plug (ten 100 Cresistors to -15) in B3 or B4 or turn selection switch on drive from point to point as check proceeds and check all decoder outputs by going through all the numbers5 .  $0-10$ <sub>g</sub>. Check that each decoder output "waggles" 7 with the correct number in the "AC", by looking 9 10 at B4 X thru B4N.

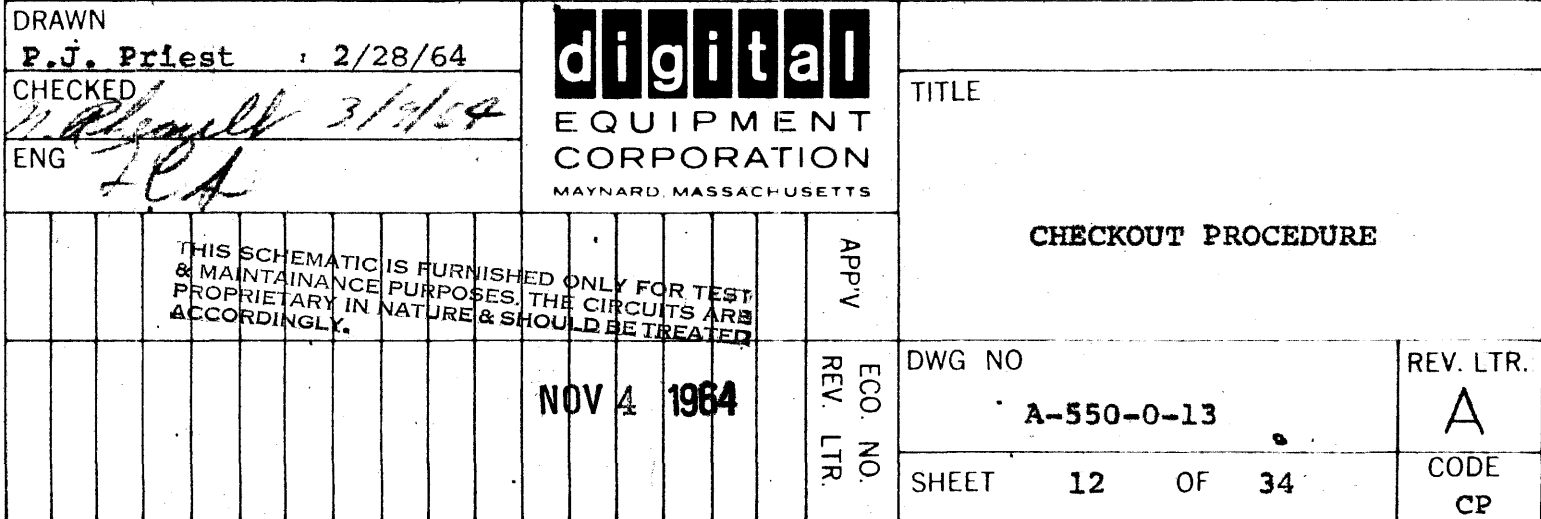

### V. MODE AND MOTION CONTROL

- A. Supply power clear pulses in addition to MMLC. Set delays' to "FAST."
- B. Mode
	- 1. By setting test accumulator switch bits 15,16,17 up each "M" flop will be set by MMLC and cleared by power clear at A9R (C1C7). Check all rise and fall times and that correct switch runs correct flop.

Rise/Fall usec

 $(W)$  M<sub>1</sub>  $-M_1^{\perp}$   $\bigtriangleup$  A9 T

 $(N) M_2^0$   $-M_2^1$   $\rightarrow$  A9 M

(M)  $M_2^0$   $-M_3^1$   $\rightarrow$  A9  $\downarrow$ 

4

5.

6.

 ${\bf R}$ 

F

Continue to sync on buss pulse.

- C. 2. Check all 8 decoder for rise and fall by setting 0 all modes in turn. "GO" must be one (bit 12=1) 1 for this test. Temporarily ground Al4P to simulate 2 this. Check that outputs disappear when GO=zero. 3
	- 3. Check the outputs of the inverters at C1B8 which supply the negative levels for assertion when needed.
- C. Motion Flops

1. Go Flop

(a) by setting Bit 12 the Go flip flop will be set by MMLC and cleared by power clear. Do it. Check Rise and Fall times of Go Flop, and of buffers at BlL  $GO_T$ GO **Bl**W **A14P** A9Y A9<sub>2</sub>

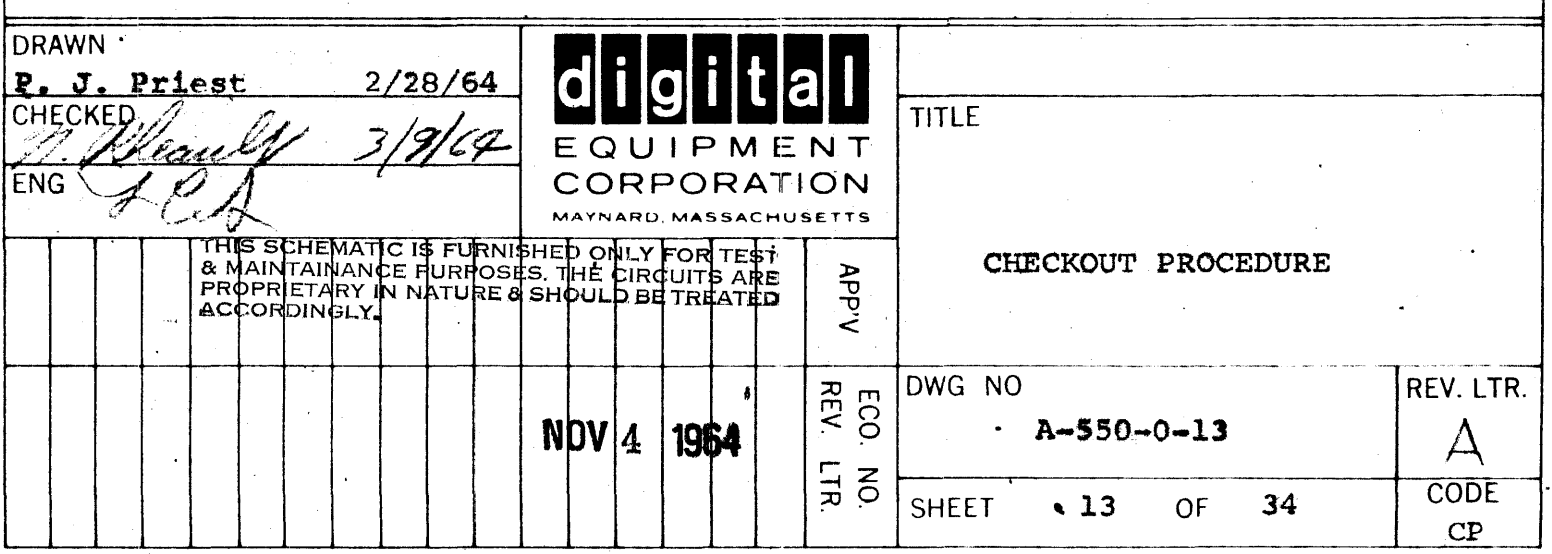

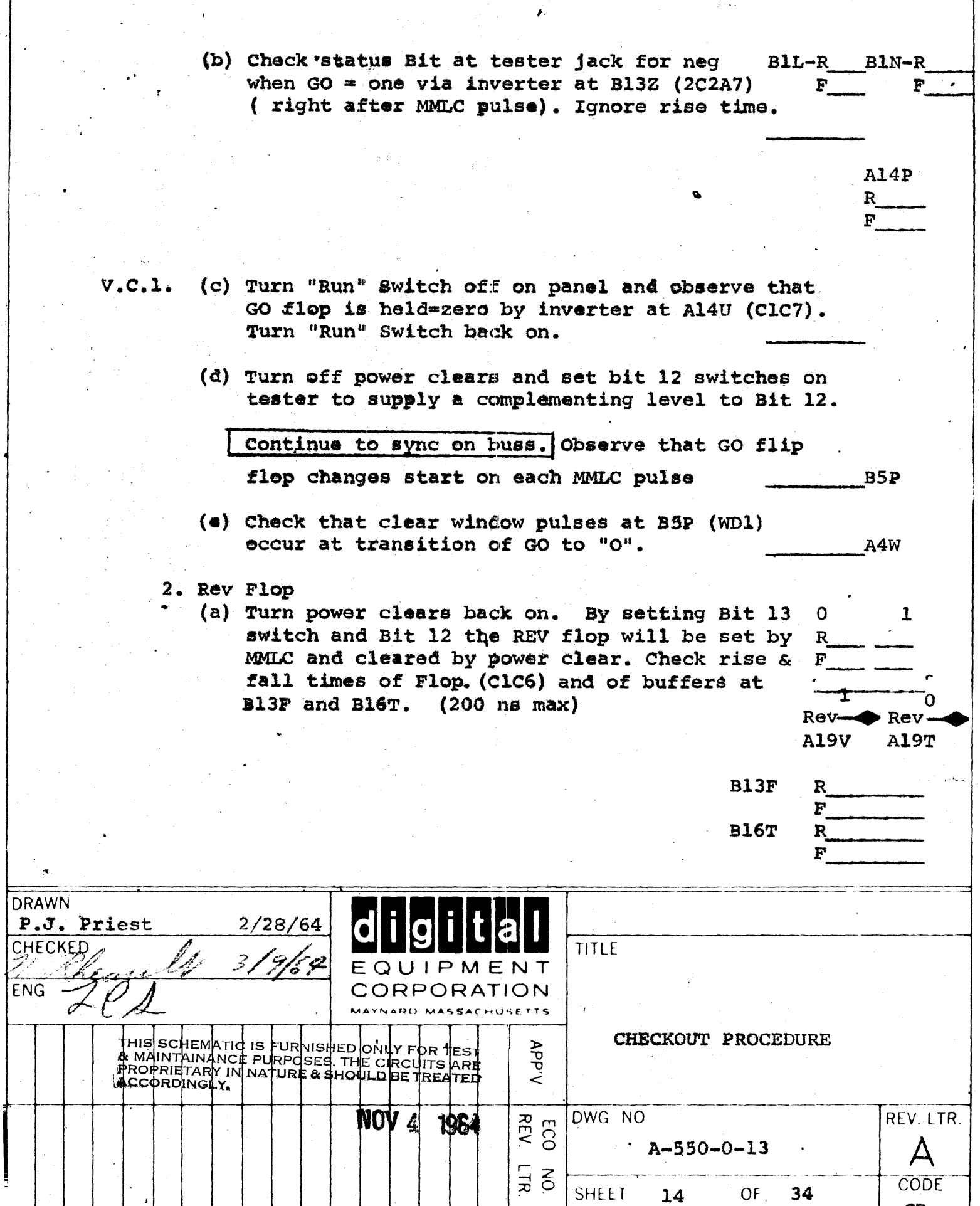

 $\overline{CP}$ 

 $\mathbf{r}$ 

.

- (b) Check status bit (at tester) for neg when Rev=1. via inv at BIBR (C2A7). Ignore rise time problems
- (c) Turn "Power Clear" off. Turn off bit 12 to clear GO. Observe that rev flip flop goes not change when Bit 13 switch is moved.
- $V.C.2.$ (d) Turn on Bit 12, change Rev to opposite state with Bit 13 and turn 12 back off. Observe that Rev still doesn't budge when Bit 13 switch is moved.
	- 3. DELAYS
		- (a) Set TESTER TO "SLOW" (2 sec per cycle). Switch Bit 12 transfer switch so that it is supplied from the complementing flip flop. Supply MMLC pulses. GO Flop should alternately set and clear. (Rise time was previously checked).

SYNC ON BUSS

(b) Set START Delay to 150 MS (A12U) (ClA7). Check that it fires upon transition of GO to a "one".

**A12U** 

**A16H** 

- (c) Check output of DIP NOR at A16H.
- (d) Set Tester as in (a) but transfer bit 13 to the complementing line and bit 12 to the test switches. Set test switch 12 go "1" so REV will alternately set and clear at the slow rate.

(Jernard Montheling 106 La School  $55-05$ 

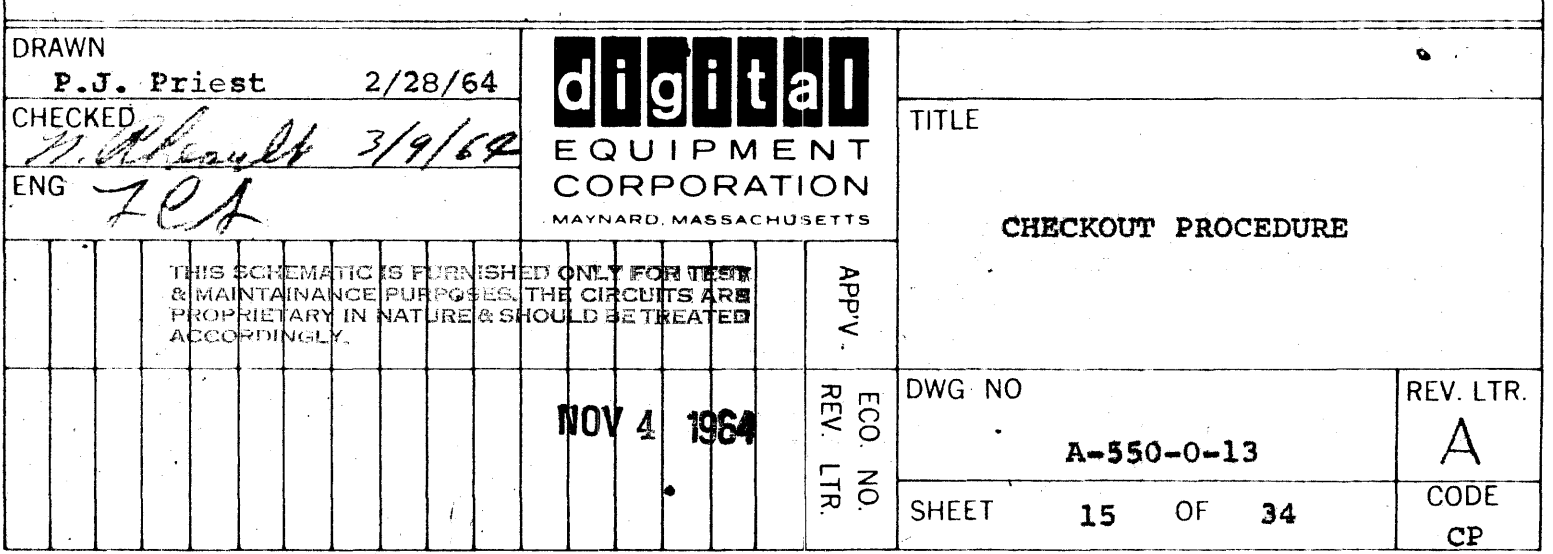

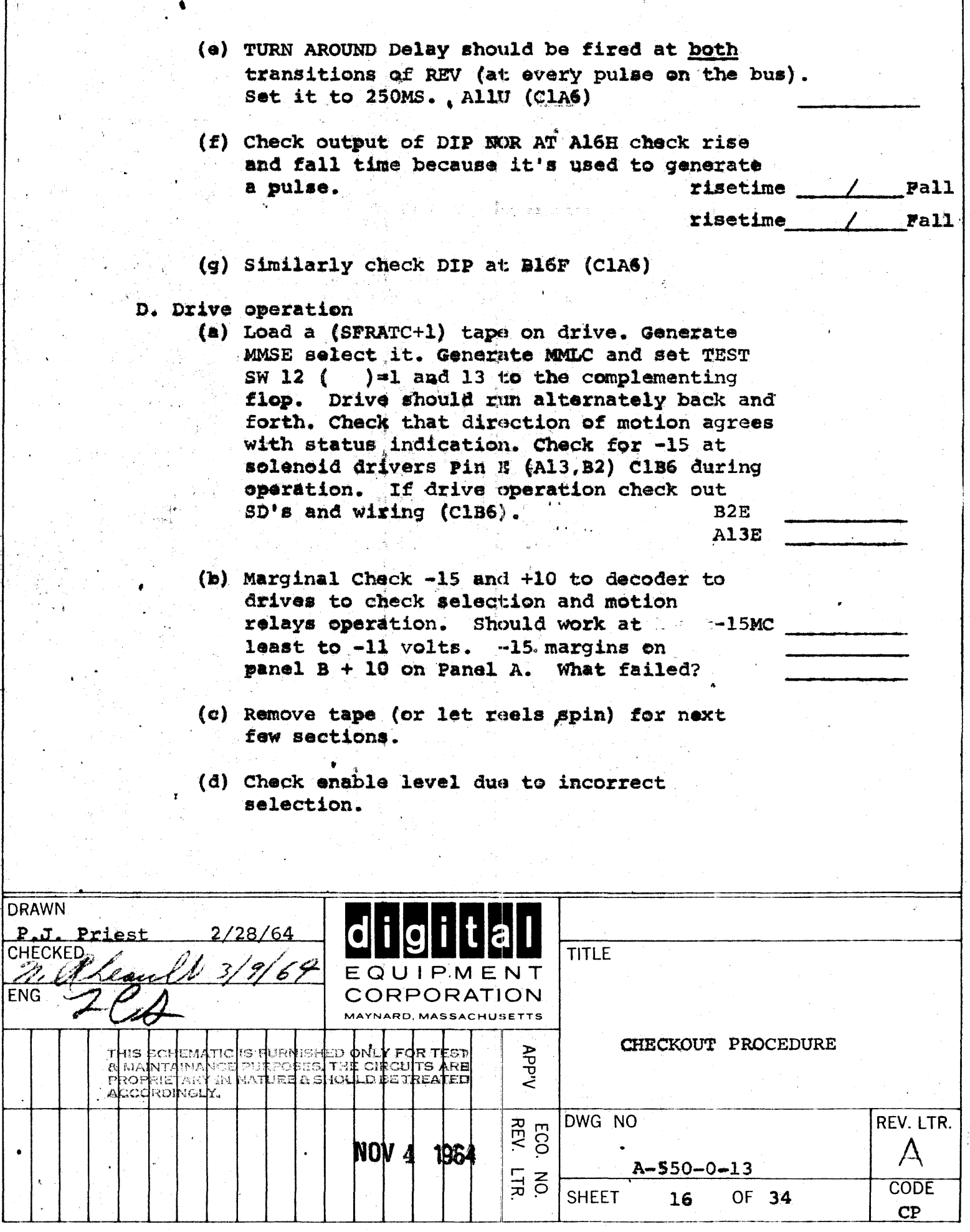

ò.

#### E. **WINDOW Clear**

Check clr Window pulses due to both transitions Start of DIP at A4U and Y. See output at A4W.  $(WD3)$ 

Change sync to DIP output (A16H going to ground) to see pulse due to transition at trailing edge.

end

A16<sup>k</sup>

 $B7L$ 

B7W

#### VI. WRTM MODE

## A. Clock Timing Pulses Set Test Switches to search mode (MMLC and 15-17 = 001).

1. Close Back panel switch to close RELTM relay. Back panel light near switch should light. Red light on drive(s) should light. UP =  $ON$ pilonik ilijina mõen  $\mathcal{L}$  .

Relay should close. Check for ground at A16K (C2C2) and neg at B7L and B7W. See that all three points reverse when switch is turned back off.

Leave RELTM switch on for remainder of procedure until test tape is mounted for tape operation.

### Sync on Clock Pulses.

2. Check Clock output at C17F (TMAl) (positive pulses). volta Terminate to 2.7 volts or less at A25J if necessary. **Till** Note term size if new. Set Clock to 8-1/3 psec for now. Turn off RELTM sw and check that clock stops. Stop?

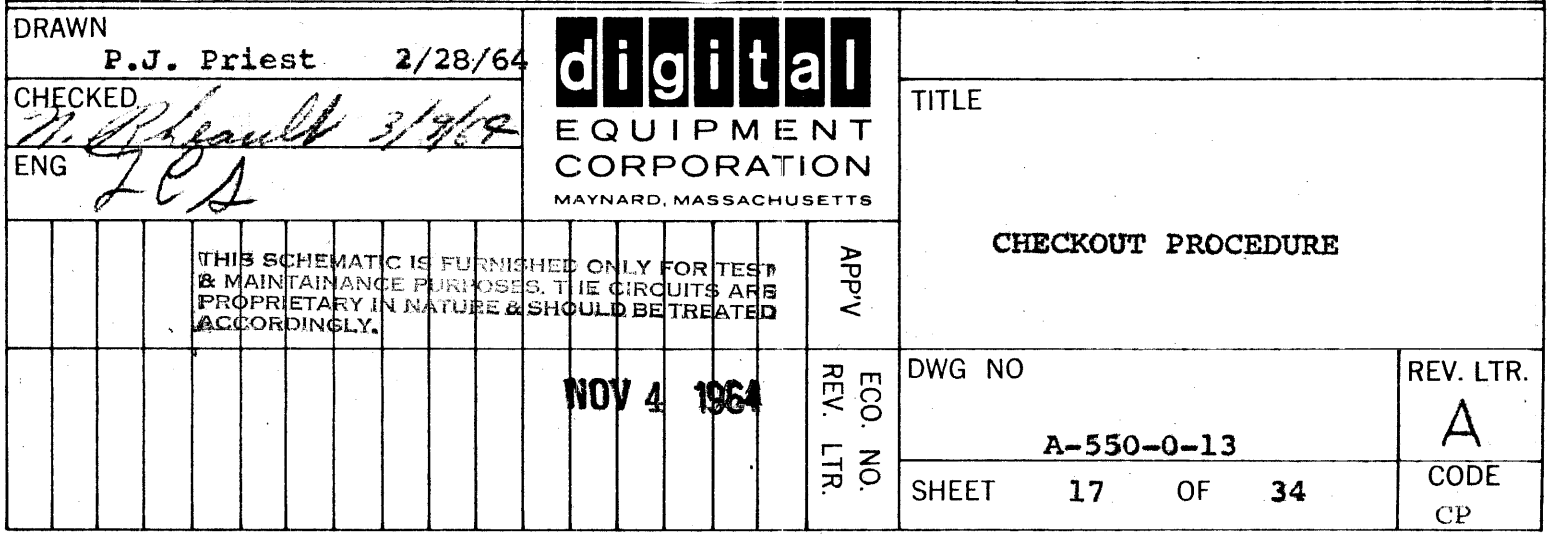

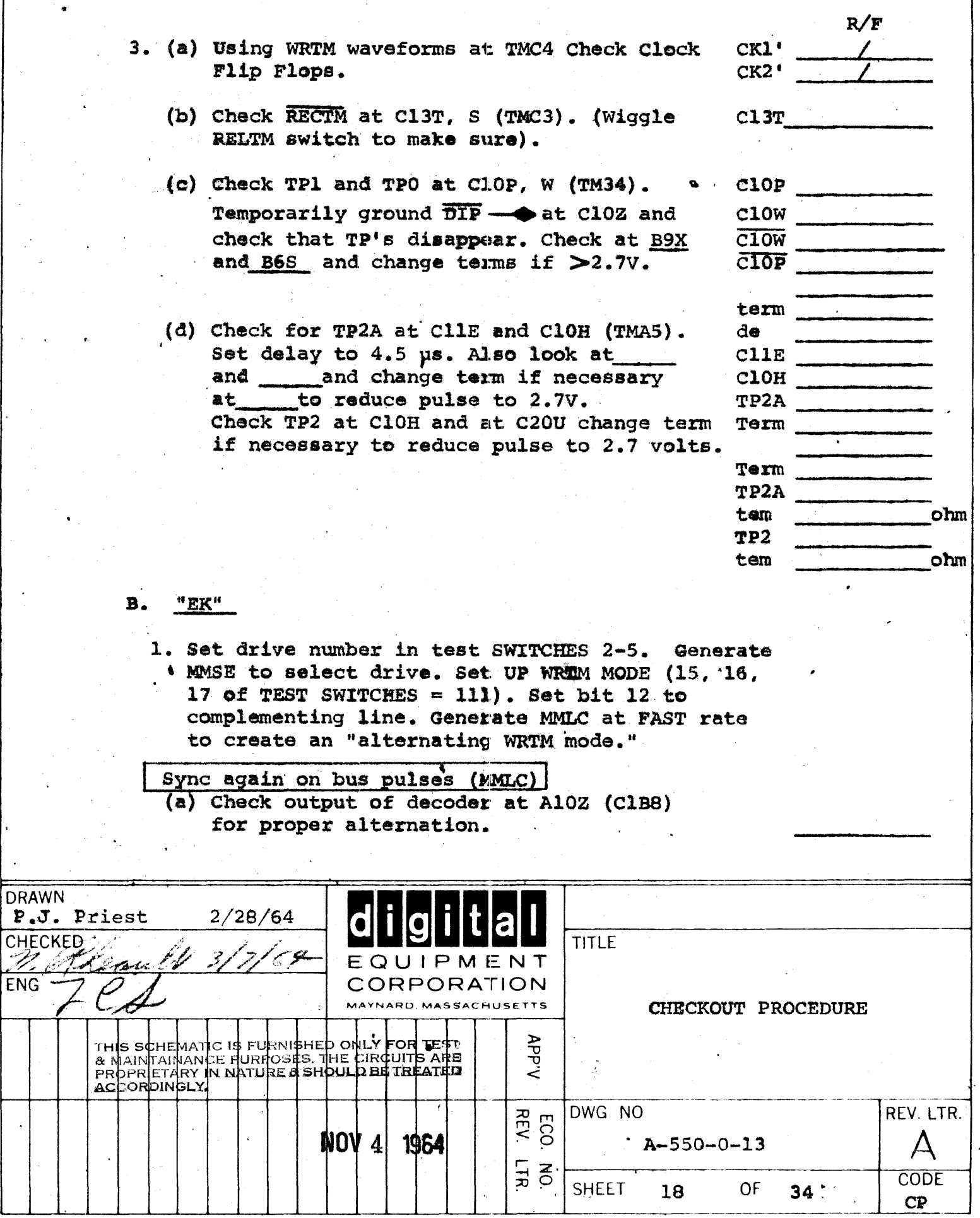

 $\ddot{\phantom{0}}$ 

 $\cdot$ 

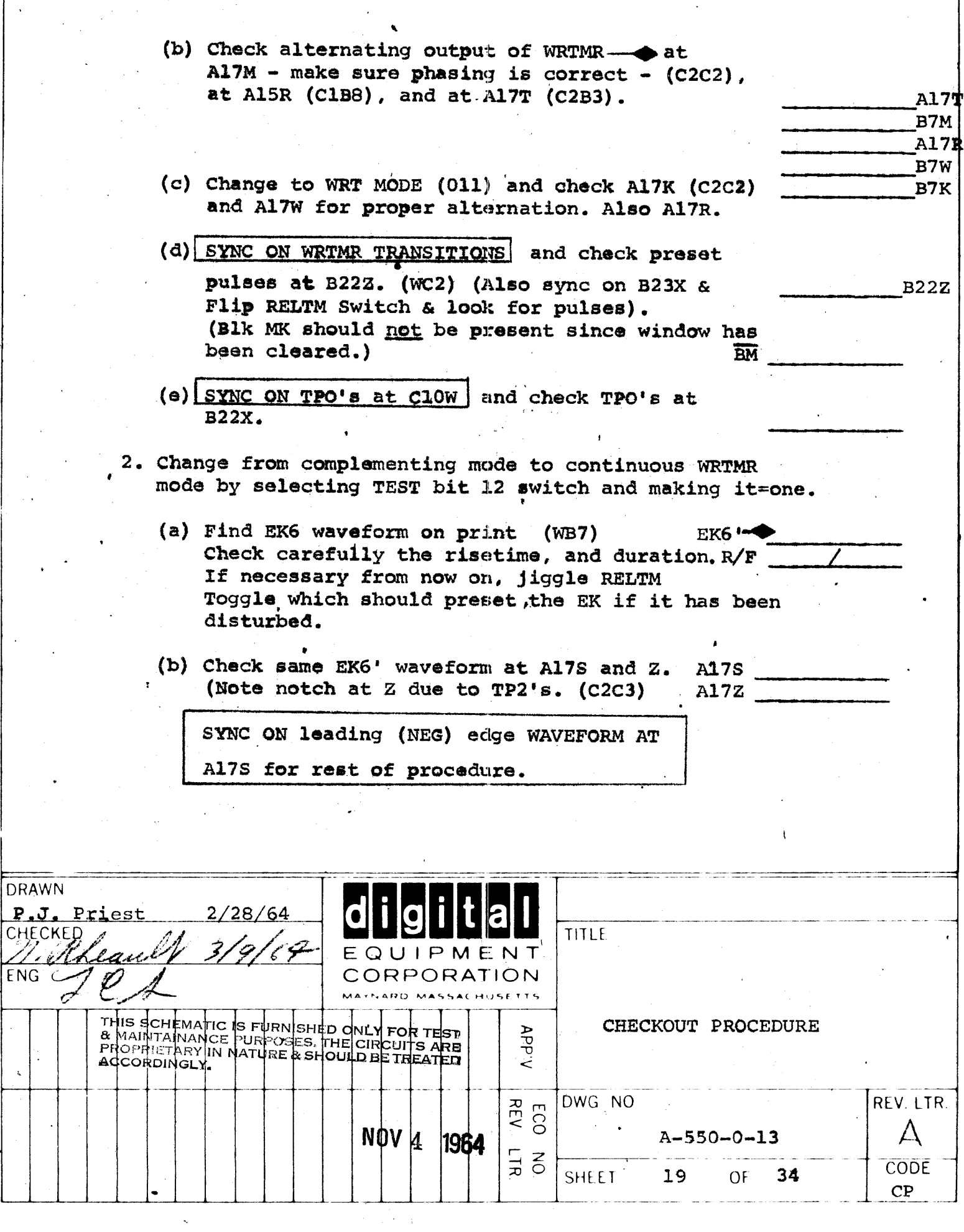

 $\ddot{\phantom{0}}$ 

 $\hat{\mathbf{v}}$ 

ś

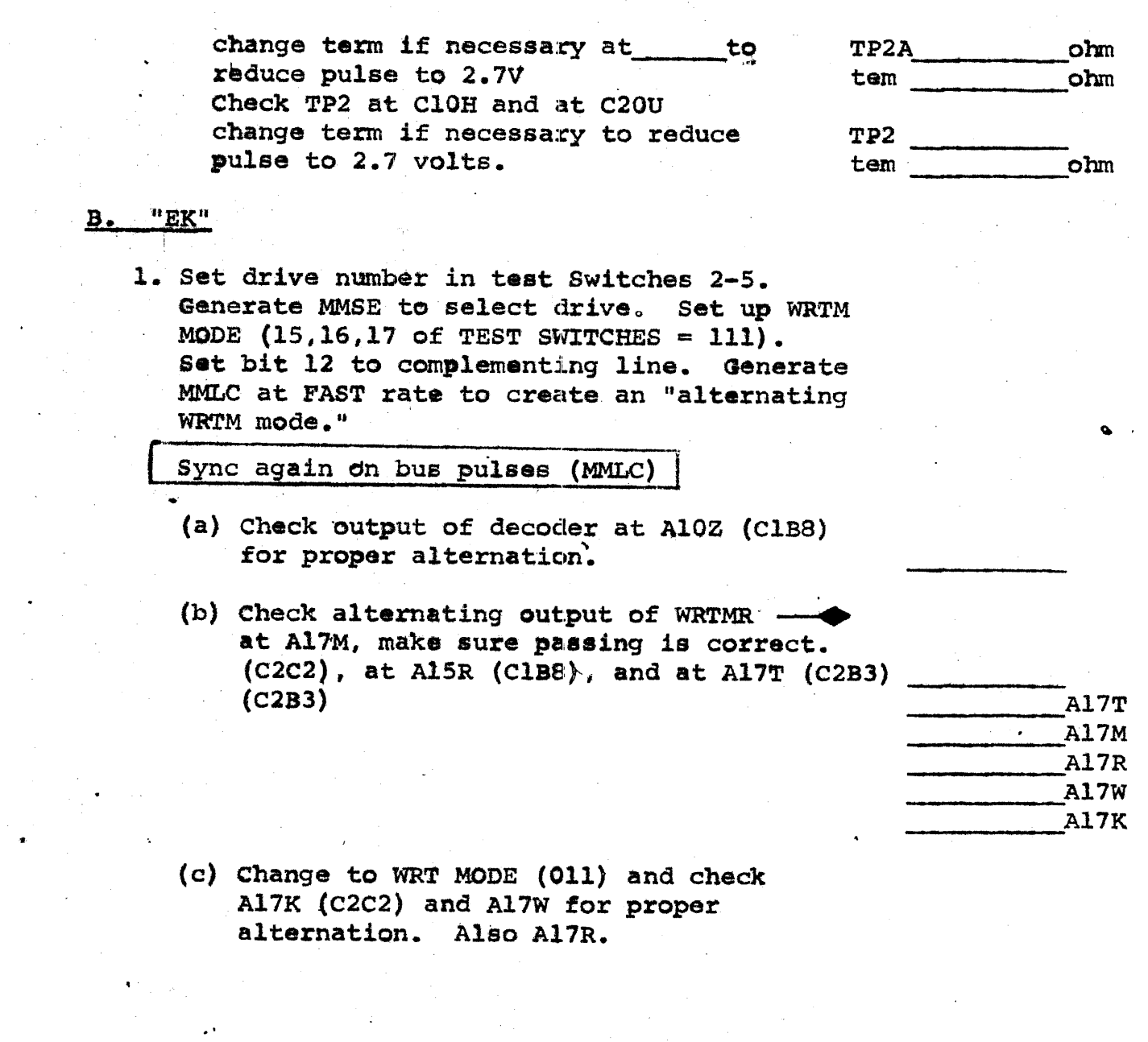

 $\overline{\phantom{a}}$ 

 $\hat{\mathcal{A}}$ 

,.

•

 $\mathcal{F}^{\text{max}}_{\text{max}}$  , where  $\mathcal{F}^{\text{max}}_{\text{max}}$ 

 $\frac{1}{2}$ 

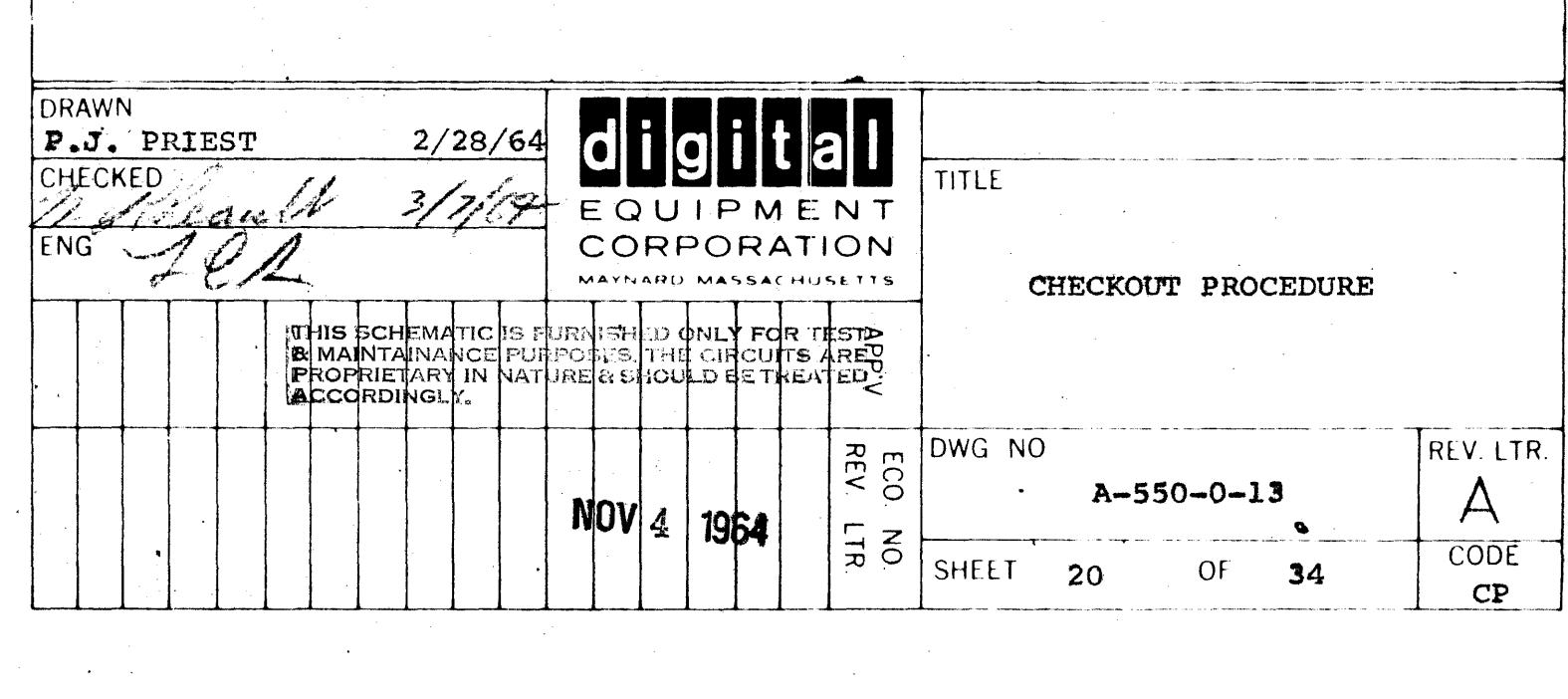

(d) SYNC ON WRTMR TRANSITIONS and check preset pulses at B22Z.  $(WC2)$  $B22Z$ (Blk MK should not be present since window has been cleared) **BM** (e) SYNC on TPO's at ClOW and check TPO's at B22X. Change from complementing mode to continuous  $2 -$ WRTMR mode by selecting TEST bit 12 switch and making it =  $one.$ (a) Find EK6 waveform on print.  $(WB7)$ **EK6 '-**Check carefully the risetime, and  $R/F$ duration. If necessary from now on, jiggle RELTM Toggle which should preset the EK if it has been disturbed. (b) Check same EK6 waveform at A17S and Z. A17S (Note notch at Z due to TP2's (C2C3) A17Z SYNC ON leading (NEG) edge WAVEFORM AT Al7S for rest of procedure. **DRAWN** P.J. Priest  $2/28/64$ **CHECKED TITLE** UIPMENT **ENG** CORPORATION CHECKOUT PROCEDURE **APP'V** MHIS SCHEMATIC IS TURNISHED ONLY FOR TEST<br>E MAINTAINANCE PURPOSES THE CIRCUITS ARE<br>FROPRIETARY IN NATURE & SHOULD BE TREATED DWG NO ECO<br>RÈV REV. LTR. NOV 4 A-550-0-13 1964 **NO. CODE** SHEET OF

21

СP

34

#### WREN FLOP VII.

- 1. Change back to fast complementing GO mode in WRTM mode so as to alternately clear and set WREN via A17Z and A17W. (C2C3) (a) Set Bit 12 to complementing flop. (b) Set  $15, 16, 17 = 111$ , Bit  $13=0$  (FWD) (c) Generate MMLC
	- (d) Disconnect one end error diode at Bl15 is not already done.
	- (e) Ground (CLIP LEAD) at AZZN to prevent false unable errors from clearing WREN.

2. Check WREN RISE AND FALL TIMES SYNC ON ITSELF

3. SYNC ON BUSS AGAIN Check that RDF pulses appear at A23W (C2C3) (via A24Z) (C2B4) when and only when WRTMR exists. A23W

 $A2W$ 

tester

 $\mathbf R$ F

- 4. Check that M Break pulses occur at output of A2W (C2A4) for each RDF and that they also occur at tester MB jack.
- 5. Check write interlocking
	- (a) Wren level at B13 U,W,S, (ClA5) (check rise & fall time carefully)

To see rise times of WREN place on Slow MMLC comp bit up and probe on A192 the other on Bl3U when is 1, other is negative.

![](_page_51_Picture_83.jpeg)

![](_page_52_Picture_283.jpeg)

 $\blacksquare$ 

 $\ddot{\cdot}$ 

![](_page_53_Picture_94.jpeg)

- (2) CPW at B11X Must disappear if WRTM goes (change to  $011 = WR$ ) temporarily)
- $(3)$  TS13  $(REV) = 0$ ; MODE  $(011)$ FIND SR. at B6P (TMB6) must disappear in WRT (011) mode, with write lock switch in read only, and also with  $REV = 1$ .
- (4) TSB (REV) =  $1$ ; mode 010 Find SL at B6W (TMC6) - must disappear in WRT with write end switch in read only. And also REV=0.
- (5) Change Search Mode (000) Find MMSR SR at B6P (TMB6) due to B9T (TMB4) and B7Z **NEG** Check for Disappearance when not search mode

![](_page_53_Picture_95.jpeg)

 $\mathbf{1}$ 

![](_page_53_Picture_96.jpeg)

![](_page_53_Picture_97.jpeg)

Ο

 $\mathbf 0$ 

000

TERM

 $(c)$ TP2

> (1) Ground LOCK at B24X (WA5) temporarily and see 0-SR at BllH (TMA5) BllH TERM and CPSR at B12H (1 usec pos) (TMA6) B12H

see waveforms on print

![](_page_53_Picture_98.jpeg)

 $D. 3. (c)$ 

•

(2) In WRTM MODE  $(111 \& G0)$  RDF pulses at BllS (TMA6) should cause interchange pulses at BllP, (TMA6) every 200 µs. if the LOCK jumper is removed BllP from B24X. They should disappear when LOCK short is replaced on B24X. Leave it off when due. Check size of RDF pulses at BllS and terminate if needed to reduce pulse to 2.7 volts \_\_ BllS TERM 0

- (3) In WRTM MODE produce FINAL mark by grounding B24T (WAG) BllP should show interchange pulses via  $B9H$  and  $B9F.$  (TMA5) B9H Remove FINAL ground, interchanges<br>should disappear. Remove B9H B9H
- (4) Ground B24Z (WA6) to produce RBF pulses by generating prefinal change mode to WRT  $(011)$   $(TMA6)$ . RBFS should appear at B11M (011)  $(TMA6)$  via  $A23P$  (C2B1) Terminate if necessary. Check output of interchange at BllP

![](_page_54_Picture_231.jpeg)

TERM<br>BllP BlIP ----

![](_page_54_Picture_232.jpeg)

#### INFORMATION BUFFER & SHIFT REGISTER IX.

### A., SET UP

Select tape unit and load WRTM status. (Repeat slowly MMLC then MMSE). Put the tape control in RELTM mode via the Toggle switch on the back panel. Tape need not be mounted on drive.

**INA1** Then check at C2 - C7Y for MMWR pulse. Change terminator only if pulse amplitude is greater than 3 volts.

**MMWR** 

Term

**SYNC B.** 

> Synchronize scope on  $EK_{6}^{L}$ . This syncing will be maintained throughout the next portion of the procedure. Use the negative leading edge of the square waveform at A172 to avoid loading the  $EK_{\mathsf{G}}$ flop.

It is convenient to use a dual-trace scope from here on and display the waveform which is present at A17Z (see next paragraph for picture) throughout the next part of the procedure along with the other waveforms which will be viewed.

![](_page_55_Picture_68.jpeg)

DATA FLAG c.

![](_page_56_Picture_12.jpeg)

ï

![](_page_56_Picture_13.jpeg)

**MMIOB**  $D<sub>1</sub>$ 

> (Refer to sketch of IOB waveforms). With trace of EK6 flop on screen, (if used) use second trace to observe output of each MMIOB bit immediately prior to the interchange pulse.

Ignore other parts of the waveform. With corresponding "Test ACC" switch equal to zero ("O") (down), the MMIOB bit should be ground on the bus. With switch = "1" (up) the bit should be -3 v. prior to interchg.

Note: Bits 2-4; 12-17 will affect mode and selection - turn off MMLC and MMSE pulses when checking these bits.

**SHIFT REGISTER** E.

> With first trace and syncing as before observe the output of each SR bit immediately following the 8 / interchange pulse. Ignore other parts of the waveform. With corresponding "ACC" switch = zero (down) the MMSR bit output should be -3 on the appropriate pins of C2-C7. Note: As in bits 2-4, 12-17 will affect mode and selection, so turn off MMSE, MMLC.

MMIOB OUTPUTS TO **ACCUMULATORS:**  $0$   $\overline{\phantom{a}}$  9  $1 / 10$  $2 \frac{1}{1} \frac{11}{11}$  $\angle$  12  $/$  13  $14$  $77?15$ 6.  $\mathcal{L}$ 16

 $\mathbf{17}$ 

![](_page_57_Picture_88.jpeg)

SHIFTING IN TOTAL.  $F -$ 

> Same syncing as before but with one full cycle of EK6 on screen: Observe SR bit 5,  $(11)$   $(17)$   $(FWD)$  $0, \sqrt[3]{6}$ , (12) (REV).

 $\vec{r}_\pm$ 

The switches should affect the waveforms at times indicated in drawing.

![](_page_58_Picture_27.jpeg)

![](_page_59_Picture_21.jpeg)

 $\sim$   $\omega$ 

 $\sim$ 

 $\epsilon$ 

 $\hat{\mathcal{A}}$ 

 $\epsilon$ 

 $\mathfrak{t}$ 

#### INFORMATION BUFFER & SHIFT REGISTER IX.

#### A. **SET UP**

Select tape unit and load WRTM status. (Repeat slowly MMSE then MMLC). Put the tape control in RELTM mode via the Toggle switch on the back panel. Tape need not be mounted on drive.

**SYNC** В.

> Synchronize scope on  $EX_{\kappa}$ . This syncing will be maintained throughout the next portion of the procedure. Use the negative leading edge of the square waveform at A17Z to avoid loading the EK<sub>g</sub> flop.

It is convenient to use a dual-trace scope from here on and display the waveform which is present at A17Z throughout the next part (see illustration of the procedure along with the other waveforms which will be viewed.

NOTE: At this point, experience indicates it would be a good idea to resolder all joints on C2-C7 (Units plugged  $ln$ ).

DATA FLAG  $\mathbf{c}$ .

> (1) Check existence of MB pulses (Break Request pulses) from pulse generator at (C2A4). These pulses should cause the delay in tester to operate and return MMWR pulses to C2-C7Y, via tester jack, cable, plug, and **MMWR** taper pin block.

Change terminator only if greater than 3 volts.

![](_page_60_Picture_79.jpeg)

IX. C.

(2) Check MMWR pulse into PA at A2M (C1B4). Do not<br>change terminator unless pulse is terrible. A2M change terminator unless pulse is terrible.

- (3) Switch briefly to supply MMRD from tester and check A2S and terminate. Check A2R for  $\text{output.}$   $\text{A2R}$  (+V)
- Term A2S Term Tenn R F  $A19X$  $A19X$

MMIOB OUTPUTS TO ACCUMULATOR:

*/ L*   $\sqrt{ }$  $\overline{L}$   $\overline{\phantom{L}}$  $\angle$   $\angle$  $\sqrt{2}$ / /  $\angle$   $\angle$  $\sqrt{1-\frac{1}{2}}$  $\angle$   $\angle$ 

8

 $\mathcal{L}(\mathcal{E})$ 

- (4) Check Clr DF/BF pulses (pos) at A2R (C1B4). Term if necessary.
- (5) Observe Data Flag Flip-flop at A19X, A19Z. It should be set by RDFs via A14L (C2B6) and cleared by clr DF/BF from MMWR.
- D. MMIOB

j ,~

(Refer to sketch of IOB waveforms). With trace of EK6 flop on screen (if used), use second trace to observe output of each 0 MMIOB bit immediately prior to the inter-  $1$ <br>change pulse. Ignore other parts of the  $2$ change pulse. Ignore cther parts of the 2.<br>waveform, With corresponding "Test ACC" 3 waveform. With corresponding "Test ACC" switch equal to zero  $("0")$  (Down), the  $4$ MMIOB bit should be ground on the bus. With 5 switch=" $1"$  (up) the bit should be -3 V prior6 to interchg.  $\frac{7}{2}$ 

### E. ' SHIFT REGISTER

with first trace and syncing as before observe the output of each SR bit immediatsly following the interchange pulse. Ignore other parts of the waveform. With corresponding "ACC" switch=zero (down) the MMSR bit output should be -3 on the appropriate pins of C2-C7. Note: As in bits 2-4, 12-17 will affect mode and selection, so turn off MMSE, MMLC. •

![](_page_61_Picture_391.jpeg)

WRITING WAVEFORMS AT HEADS (WRTM) , F.

#### $\cdot$ G. SHIFTING IN TOTAL

Same syncing as before but with one full cycle of EK6 'on screen: Observe SR bit 5, (11) (17) (FWD)

0, (6), (12) (REV).

The switches should affect the waveforms at times indicated . in drawing.

Set up to read, test read signal, alignment of Amps, rocker,  $X_{\bullet}$ timing pulses WINDOW Read in waveforms.

 $XI.$ 

A. WINDOW OUT

B. + MARK SYNC OUT

![](_page_62_Picture_41.jpeg)

![](_page_63_Figure_0.jpeg)

![](_page_64_Picture_6.jpeg)

 $\mathcal{A}$ 

![](_page_65_Picture_11.jpeg)

 $\sim \omega_c$ 

 $\hat{\boldsymbol{\beta}}$ 

![](_page_66_Picture_34.jpeg)